「クラウド導入·運用サービス」(Amazon Web Services版)利用規約

### 第1章 総則

(本規約の目的)

第1条 東日本雷信雷話株式会社(以下「当社」といいます。)は、クラウド導入・運用サービス (Amazon Web Services 版)利用規約(以下「本規約」といいます。)を定め、これにより「クラウド導入・運用サービス(以 下「本サービス」といいます。)」を提供します。ただし、別段の合意(電気通信事業法(昭和 59 年法律第 86 号)第 20 条第 5 項の規定に基づくものを含みます。)がある場合は、その合意に基づく料金その他の提供条件 によります。

(本規約の変更)

- 第2条 当社は、法令の規定に従い、本規約を変更することがあります。この場合には、料金その他の提供条件 は、変更後の規約によります。
- 2 当社は、前項の変更を行う場合は、本規約を変更する旨及び変更後の規約の内容並びに効力発生時期を、契 約者に対し、当社ホームページにおける掲載その他の適切な方法で周知します。
- 3 契約者は、以下のいずれかの方法によって前項の周知をしたときは、当該周知を電気通信事業法に基づく契 約者への説明方法とすることについて了解していただきます。

①当社ホームページにおける掲載

- ②電子メールの送信
- ③CD-ROM等の記録媒体の交付

④ダイレクトメール等の広告への表示

(用語の定義)

第3条 本規約においては、次の用語はそれぞれ次の意味で使用します。

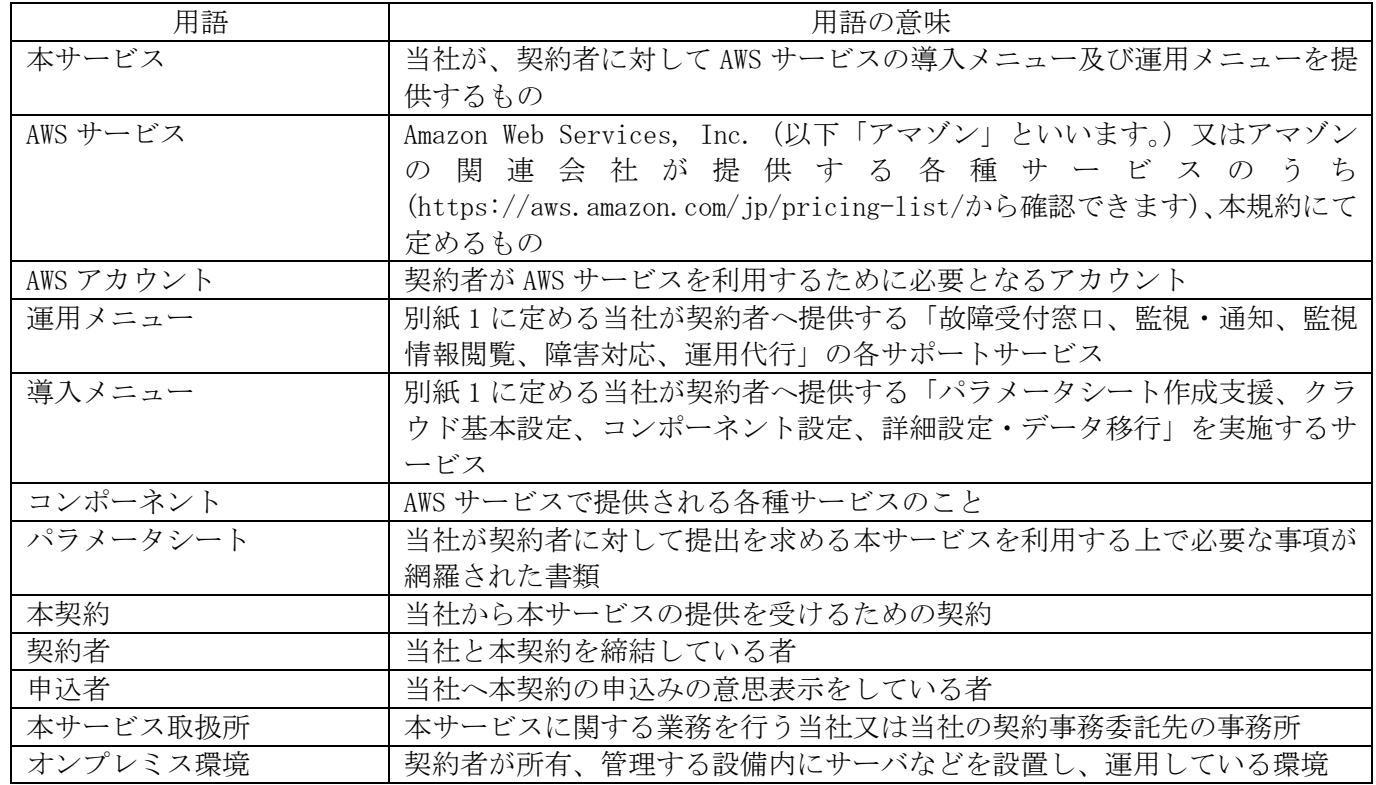

(契約の単位)

第4条 当社は、本サービスの対象となる AWS アカウントの単位毎に1の本契約を締結します。

(契約申込の方法)

第5条 申込者は、本サービスの申込みに際して、本規約の内容を承諾した上で、当社所定の手続に従って契約 事務を行う本サービス取扱所に申し出ていただきます。

(契約申込の承諾)

- 第6条 当社は、本サービスの申込があった場合には、当社所定の審査を行い、承諾する場合には、承諾の通知 を電子メールにて通知します。
- 2 当社は、前項の規定にかかわらず、次のいずれかに該当すると当社が判断した場合、申込を承諾しないこと があります。
	- (1)本サービスを提供することが技術上著しく困難なとき。
	- (2)本契約の申込をした者が本サービスの料金又は当社が提供するその他サービスの料金若しくは工事に関す る費用の支払いを現に怠り、又は怠るおそれがあるとき。
	- (3)虚偽の事項を申告したとき。
	- (4)その他当社の業務遂行上著しい支障があるとき。
	- (5)AWS サービスを利用していないとき。
- 3 当社が、第1項の規定により申込を承諾した後に、申込者が前項各号のいずれかの場合に該当することが判 明した場合には、当社はその承諾を取り消すことができます。この場合、当社は取消しにより申込者が被った 損害についての責任を負わないものとします。

(契約申込内容の変更)

- 第7条 契約者は、第5条(契約申込の方法)に定める事項の変更を請求することができます。
- 2 当社は、前項の請求があったときは、第6条(契約申込の承諾)の規定に準じて取り扱います。

(権利の譲渡の禁止)

第8条 本契約に基づく本サービスの提供を受ける権利は契約者のみに帰属するものであり、契約者は、第9条 (契約者の地位の承継)、で定める場合を除き、本サービスの提供を受ける権利を第三者に譲渡、承継、売買、 又は質権の設定その他担保に供すること等をしてはならないものとします。

(契約者の地位の承継)

- 第9条 相続又は法人の合併若しくは分割により契約者の地位の承継があったときは、相続人又は合併後存続す る法人、合併若しくは分割により設立された法人若しくは分割により営業を承継する法人は、当社所定の書面 にこれを証明する書類を添えて本サービス取扱所に届け出ていただきます。
- 2 前項の場合に、地位を承継した者が2人以上あるときは、そのうちの1人を当社に対する代表者と定め、こ れを届け出ていただきます。これを変更したときも同様とします。
- 当社は、前項の規定による代表者の届出があるまでの間、その地位を承継した者のうちの1人を代表者とし て取り扱います。
- 4 本条第1項又は第2項の手続きがなされない期間においては、当社は、本サービスの提供を行わないことが あります。

(契約者の氏名等の変更の届出)

- 第10条 契約者は、第5条(契約申込の方法)で規定する事項に変更があったときは、そのことを速やかに本 サービス取扱所に届け出ていただきます。
- 2 前項に定める変更があったにもかかわらず本サービス取扱所に届出がないときは、当社に届出を受けている 氏名、名称、住所若しくは居所又は請求書送付先への郵送等の通知をもって、当社からの通知を行ったものと みなします。
- 3 第1項の届出があったときは、当社は、その届出があった事実を証明する書類を提示していただくことがあ ります。
- 4 第 1 項に規定する変更の届出を怠ったことにより契約者が不利益を被った場合であっても、当社はその一切 の責任を負わないものとします。

(再提供の禁止)

第11条 契約者は、有償、無償を問わず、本サービスの全部又は一部を再提供することはできません。

(著作権等)

- 第12条 本サービスにおいて当社が契約者に提供する一切の物品等(本規約、各種ソフトウェア、取扱マニュ アル、ホームページ、メールマガジン等を含みます。)に関する著作権、特許権、商標権、ノウハウ等の一切の 知的所有権は、当社又は当該物品等の使用を当社に対して許可する者に帰属するものとします。
- 2 契約者は、前項の物品等を以下のとおり取り扱っていただきます。
- (1)本サービスの利用目的以外に使用しないこと。
- (2)複製・改変・編集等を行わず、また、リバースエンジニアリング、逆コンパイル又は逆アセンブルを行わな いこと。
- (3)営利目的有無を問わず、第三者に貸与・譲渡(第9条(契約者の地位の承継)で定める場合を除く)・担保 設定等しないこと。
- (4)当社又は本サービスの提供に不可欠な当社の契約事業者が表示した著作権表示等を削除又は変更しないこ と。

(利用の制限)

第13条 当社は、天災、事変その他の非常事態が発生し、又は発生するおそれがあるときには、災害の予防若 しくは救援、交通、通信若しくは電力の供給の確保又は秩序の維持のために必要な事項を内容とする通信、又は 公共の利益のために緊急を要する通信を優先的に取り扱うため、本サービスの利用を制限することがあります。

(本サービス提供の終了)

- 第14条 当社は、本サービスを継続的かつ安定的に提供することが著しく困難な場合は、本サービスの提供を 終了することがあります。
- 2 前項の規定により、当社が本サービスの提供を終了し、本サービスの提供の終了に伴い本契約を解除する場 合は、インターネットの利用その他の当社が適切と判断する方法により周知します。また、あらかじめその理 由、本サービスの提供を終了する日を契約者に通知し、当該終了日をもって本契約の解除日とします。ただし、 緊急やむを得ない場合は、この限りでありません。

(契約者が行う本契約の解除)

- 第15条 契約者は、本契約を解除しようとするときは、そのことをあらかじめ本サービス取扱所に当社所定の 方法により申し出ていただきます。
- 2 当社は、前項の規定により契約者が申し出た解除希望日をもって本サービスの解除日とします。ただし、契 約者が申し出た解除希望日が、当社に当該申出が到達する日の前日までの日付である場合には、当該到達日を 解除日とします。

(当社が行う本契約の解除)

- 第16条 当社は、次のいずれかに該当する場合は、あらかじめ契約者に通知した後、本契約を解除することが あります。また、本条第5号に定める場合においては、事前の契約者への通知をすることなく本契約を解除で きるものとします。
	- (1)第27条(利用停止①)、第33条(利用停止②)の規定により本サービスの利用を停止された契約者が、 なおその事実を解消しないとき。
	- (2)第31条(契約者の当社に対する協力事項①)、第37条(契約者の当社に対する協力事項②)及び第41 条(利用に係る契約者の義務)に定める事項を契約者が履行せず、当社から相当の期間を定めて催告を受け たにもかかわらず、なおその期間内に履行しないとき。
	- (3)第14条(本サービス提供の終了)第1項に定めるとき。
	- (4) 契約者の AWS アカウントが解約されたとき
	- (5)契約者に次に定める事由のいずれかが発生したとき。
	- ①支払停止状態に陥った場合その他財産状態が悪化し又はそのおそれがあると認められる相当の理由がある 場合
	- ②手形交換所の取引停止処分を受けた場合
	- ③差押、仮差押、仮処分、競売、租税滞納処分の申立を受けた場合
	- ④破産、民事再生手続開始、会社更生手続開始、若しくは特別清算開始の申立を受け、又は自ら申立をした場

合

⑤契約者又は第三者により監視保守対象の設定が削除された場合

(料金)

第17条 本サービスの料金は、別紙2 (料金表)に定めるところによります。

(割増金)

第18条 契約者は、料金の支払いを不法に免れた場合は、その免れた額のほか、その免れた額(消費税相当額 を加算しない額とします。)の2倍に相当する額に消費税相当額を加算した額(消費税相当額を加算しないこと とされている料金にあっては、その免れた額の2倍に相当する額)を割増金として支払っていただきます。

(延滞利息)

- 第19条 契約者は、料金その他の債務(延滞利息を除きます。)について支払期日を経過してもなお支払いがな い場合には、支払期日の翌日から起算して支払いの日の前日までの期間について年14.5%の割合で計算し て得た額を延滞利息として支払っていただきます。ただし、支払期日の翌日から起算して15日以内に支払い があった場合は、この限りでありません。
- (注)当社は、延滞利息の他に請求する料金その他の債務がない場合は、延滞利息を請求しない場合があります。

(料金計算方法等)

- 第20条 当社は、契約者が本契約に基づき支払う料金のうち、別紙2(料金表)第2表(月額料金)に定める 料金は料金月に従って計算します。ただし、当社が必要と認めるときは、料金月によらず随時に計算します。
- 2 契約者は、当社が請求した料金の額と本規約に定める料金の支払いを要するものとされている額に差分があ った場合には、別紙3(当社が別に定めることとする事項)において当社が別に定める場合を除き、支払いを 要する料金(当社が請求した料金と本規約に定める料金の支払いを要するものとされている額との差額を含み ます。)の支払いを要します。

(端数処理)

第21条 当社は、料金その他の計算において、その計算結果に1円未満の端数が生じた場合は、その端数を切 り捨てます。

(料金等の支払い)

- 第22条 契約者は、料金について、当社が定める期日までに、当社が指定する本サービス取扱所又は金融機関 等において支払っていただきます。
- 2 契約者は、料金について支払期日の到来する順序に従って支払っていただきます。

(消費税相当額の加算)

- 第23条 第28条(料金の支払義務①)及び第34条(料金の支払義務②)の規定その他本規約の規定により 別紙2(料金表)に定める料金の支払いを要するものとされている額は、別紙2(料金表)に定める額に消費 税相当額を加算した額とします。なお、本規約の規定により支払いを要することとなった料金については、税 込価格に基づき計算した額と異なる場合があります。
- 2 消費税率に変更が生じた場合は、変更後の消費税率を適用した料金に変更するものとし、既に支払を受けた 金額について変更後の消費税率が適用されることによって差額が生ずる場合には、差額の清算を行うものとし ます。

(料金の臨時減免)

第24条 当社は、災害が発生し、又は発生するおそれがあるときは、本規約の規定にかかわらず、臨時に料金 を減免することがあります。なお、当社は、料金の減免を行ったときは、インターネットの利用その他の当社 が適切と判断する方法により周知します。

(免責事項)

第25条 契約者は、本サービスの利用により第三者に対し損害を与えた場合は、自己の責任でこれを解決する ものとします。

- 2 当社は、本サービスの利用により生じる結果について、本サービスの提供に必要な当社の設備および契約者 のオンプレミス環境の不具合、故障、第三者による不正侵入、商取引上の紛争、法令等に基づく強制的な処分 その他の原因を問わず、責任を負いません。
- 3 当社は、第13条(利用の制限)、第14条(本サービス提供の終了)、第26条(利用中止①)、第32条(利 用中止②)、第27条(利用停止①)、第33条(利用停止②)の規定により本サービスの利用中止、利用停止、 利用の制限及び本サービス提供の終了をしたことに伴い生じる契約者の損害について、責任を負いません。
- 4 当社は、サイバーテロ、自然災害、第三者による妨害等、不測の事態を原因として発生した損害については、 責任を負いません(サイバーテロとは、コンピュータ・ネットワークを通じて各国の国防、治安等を始めとす る各種分野のコンピュータ・システムに侵入し、データを破壊、改ざんするなどの手段で国家又は社会の重要 な基盤を機能不全に陥れるテロ行為をいいます。)。

第2章 導入メニュー編

(利用中止①)

- 第26条 当社は、次の場合には、導入メニューの利用を中止することがあります。
	- (1)当社の導入メニューの作業上、やむを得ない事由が生じたとき。
	- (2)第13条(利用の制限)の規定により、導入メニューの提供を制限するとき。
	- (3)AWS サービスが利用中止になったとき。
	- (4)その他、当社が導入メニューの利用を中止することが望ましいと判断したとき。
- 2 当社は、前項の規定により導入メニューの利用を中止するときは、あらかじめインターネットの利用その他 の当社が適切と判断する方法により周知します。ただし、緊急やむを得ない場合は、この限りではありません。

(利用停止①)

- 第27条 当社は、契約者が次のいずれかに該当するときには、当社が定める期間、導入メニューの利用を停止 することがあります。
	- (1)契約者が当社と契約を締結している又は締結していた他のサービス等に係る料金その他の債務について、 支払期日を経過してもなお支払わないとき。
	- (2)当社の名誉若しくは信用を毀損したとき。
	- (3)第8条(権利の譲渡の禁止)、第11条(再提供の禁止)、第12条(著作権等)又は第41条(利用に係る 契約者の義務)の規定に違反したとき。
	- (4)契約者の過度に頻繁な問合せ、訪問の要請等又は工事希望日の度重なる延期等導入メニューの提供に係る 時間を故意に延伸し当社の業務の遂行に支障を及ぼしたと当社が判断したとき。
	- (5)当社に損害を与えたとき。
	- (6)当社の業務の遂行又は当社の電気通信設備に支障を及ぼし、又は及ぼすおそれがある行為をしたとき。
- 2 当社は、前項の規定により導入メニューの利用を停止するときは、あらかじめその理由、利用停止をする日 及び期間を契約者に通知します。ただし、緊急やむを得ない場合は、この限りではありません。

(料金の支払義務①)

- 第28条 申込者及び契約者は、契約申込を行い、当社からその承諾を受けたときは、別紙2 (料金表) 第1表 (導入メニュー)に定める費用の支払いを要します。ただし、当該設定作業の着手前に本契約の解除又はその 設定作業の請求の取消しがあった場合は、この限りではありません。
- 2 前項のほか、当社が導入メニュー提供に必要となる設定作業に着手した後に本契約の解除又はその設定作業 の請求の取消しがあった場合は、契約者は着手した設定作業部分に関する設定作業費を負担していただきます。 この場合において、負担を要する設定作業費の額は、その額に消費税相当額を加算した額となります。

(責任の制限①)

- 第29条 当社は、導入メニューの提供に伴い当社の債務不履行又は不法行為があったことによって契約者に損 害が生じた場合、導入メニューの提供料金を上限として、契約者に損害賠償責任を負うものとします。ただし、 以下の各号に該当する損害については、当社は一切の責任を負いません。
	- (1)契約者が導入メニューの利用により第三者に対して与えた損害。
	- (2)当社の責に帰することのできない事由から生じた損害。
	- (3)当社の予見の有無を問わず特別な事情から生じた損害。

(4)逸失利益及び第三者からの損害賠償請求に基づいて発生した契約者の損害。

2 当社の故意又は重大な過失による場合には、前3項の規定は適用しません。

(導入メニューに係る免責事項)

第30条 当社は、契約者の作業完了希望日に遅滞無く作業を完了することを保証するものではありません。

- 2 第31条(契約者の当社に対する協力事項①)及び第41条(利用に係る契約者の義務)に定める事項を契 約者が履行しない場合、仕様どおりの作業を完了することができず、又は導入メニューの一部若しくは全部を 提供することができないことがあります。この場合にも、契約者は、第28条(料金の支払義務1))の規定に 従い、料金全額の支払いをしなければならないものとします。
- 3 当社は、契約者と当社の間で合意したパラメータシートの内容を AWS サービスへ設定します。パラメータシ ートは契約者の責任において作成されるものであり、当社は、パラメータシートに記載のない項目に関する設 定は行わず、パラメータシートの内容に従って設定された AWS サービスの内容について一切の責任を負いませ  $h_{\circ}$
- 4 当社は、契約者と当社の間で合意したパラメータシート等の内容を基に 、契約者のオンプレミス環境から AWS サービスへデータ等の移行を実施します。パラメータシートは契約者の責任において作成されるものであ り、当社は、パラメータシートに記載のない項目に関する設定は行わず、パラメータシートの内容に従って移 行されたデータ及び AWS サービスの内容について一切の責任を負いません。

(契約者の当社に対する協力事項①)

- 第31条 契約者は、当社が導入メニューの提供に必要な協力を求めたときは、当社に対して以下に定める協力 を行っていただきます。
	- (1)当社の求めに応じた導入メニュー提供のために必要な情報(操作説明書等を含みます。)の提供。
	- (2)パラメータシートへの記載及び当社への提出。
	- (3)その他、導入メニューの提供のために当社が必要と認める事項の実施。

### 第3章 運用メニュー編

(利用中止②)

- 第32条 当社は、次の場合には、運用メニューの利用を中止することがあります。
- (1)当社の運用メニューを提供する設備の保守上やむを得ない事由が生じたとき。
- (2)第13条(利用の制限)の規定により、運用メニューの提供を制限するとき。
- (3)AWS サービスが利用中止になったとき。
- (4)その他、当社が運用メニューの利用を中止することが望ましいと判断したとき。
- 2 当社は、前項の規定により運用メニューの利用を中止するときは、あらかじめインターネットの利用その他 の当社が適切と判断する方法により周知します。ただし、緊急やかを得ない場合は、この限りではありません。

(利用停止②)

- 第33条 当社は、契約者が次のいずれかに該当するときには、6ヵ月以内で当社が定める期間(本サービスに 係る料金その他の債務(本規約の規定により、支払いを要することとなった運用メニューの料金、導入メニュ ーの料金又は割増金等その他の債務をいいます。以下本条において同様とします。)を支払わないときは、その 料金その他の債務が支払われるまでの間)、運用メニューの利用を停止することがあります。
	- (1)料金その他の債務について、支払期日を経過してもなお支払わないとき。
	- (2)契約者が当社と契約を締結している又は締結していた他のサービス等に係る料金その他の債務について、 支払期日を経過してもなお支払わないとき。
	- (3)当社の名誉若しくは信用を毀損したとき。
	- (4)第8条(権利の譲渡の禁止)、第11条(再提供の禁止)、第12条(著作権等)又は第41条(利用に係る 契約者の義務)の規定に違反したとき。
	- (5)契約者の過度に頻繁な問合せ、訪問の要請等又は工事希望日の度重なる延期等本サービスの提供に係る時 間を故意に延伸し当社の業務の遂行に支障を及ぼしたと当社が判断したとき。
	- (6)当社に損害を与えたとき。
	- (7)当社の業務の遂行又は当社の電気通信設備に支障を及ぼし、又は及ぼすおそれがある行為をしたとき。

2 当社は、前項の規定により運用メニューの利用を停止するときは、あらかじめその理由、利用停止をする日 及び期間を契約者に通知します。ただし、緊急やむを得ない場合は、この限りではありません。

(料金の支払義務②)

- 第34条 契約者は、本契約に基づいて当社が運用メニューの提供を開始した翌月の 1 日から起算して、本契約 の解除日までの期間について、1の本契約毎に、当社が別紙2 (料金表) 第2表 (運用メニュー)に定める利 用料金の支払いを要します。ただし、運用メニューの提供を開始した月に契約の解除が行われた場合は当月分 の利用料金の支払いを要します。
- 2 前項の期間において、運用メニューを利用することができない状態が生じたときの月額料金の支払いは次に よります。ただし、契約者は、次の場合を除き、運用メニューを利用できなかった期間中の月額料金の支払い を要します。

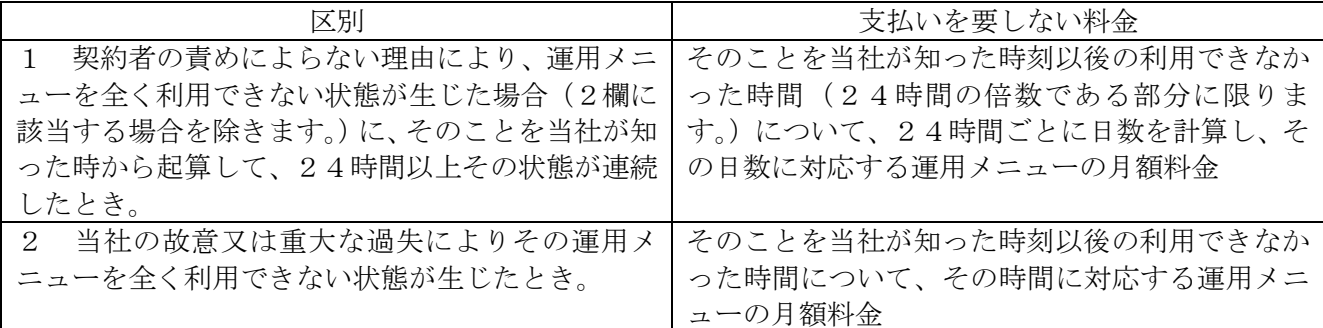

(責任の制限②)

- 第35条 当社は、運用メニューを提供すべき場合において、当社の責に帰すべき事由によりその提供をしなか ったときは、運用メニューが全く利用できない状態にあることを当社が知った時刻から起算して、24時間以 上その状態が連続したときに限り、その契約者の損害を次項に定める範囲内で賠償します。
- 2 前項の場合において、当社は、運用メニューが全く利用できない状態にあることを当社が知った時刻以後の その状態が連続した時間(24時間の倍数である部分に限ります。)について、24時間ごとに日数を計算し、 その日数に対応する運用メニューの月額料金を発生した損害とみなし、その額に限って賠償します。
- 3 当社は、運用メニューの提供に伴い当社の不法行為があったことによって契約者に損害が生じた場合、運用 メニューの一ヶ月の月額料金を上限として、契約者に損害賠償責任を負うものとします。なお、以下の各号に 該当する損害については、当社は一切の責任を負いません。
	- (1)契約者が運用メニューの利用により第三者に対して与えた損害。
	- (2)当社の責に帰することのできない事由から生じた損害。
	- (3)当社の予見の有無を問わず特別な事情から生じた損害。
	- (4)逸失利益及び第三者からの損害賠償請求に基づいて発生した契約者の損害。
- 4 当社の故意又は重大な過失による場合には、前3項の規定は適用しません。

(運用メニューに係る免責事項)

第36条 当社は、契約者からの問合せを遅滞無く受け付けることを保証するものではありません。

- 2 当社は、本サービスの提供をもって、契約者の問題・課題等の特定、解決方法の策定、解決又は解決方法の 説明を保証するものではありません。
- 3 当社は、オペレータの説明に基づいて契約者が実施した作業及びオペレータが遠隔で実施した作業の内容に ついて保証するものではありません。
- 4 当社は、オペレータの説明に基づいて契約者が実施した作業、オペレータが遠隔で実施した設定サービスの 実施に伴い生じる契約者の損害について、第35条(責任の制限②)第3項に規定する場合を除き責任を負い ません。
- 5 本サービスは、AWS サービスを除き、メーカー、ソフトウェアハウス及びサービス提供事業者が提供する正 規サポートを代行するサービスではありません。問合せの内容によっては、問合せの対象となるモバイル端末、 ソフトウェア(OS)等をそれぞれ提供するメーカー、ソフトウェアハウス、サービス提供事業者等のホーム ページを紹介することや、それぞれに対して契約者自身で直接問合せすることを依頼するに留まる場合があり ます。
- 6 オペレータの説明に基づいて契約者が実施した作業、オペレータが遠隔で実施した作業に関連して、契約者

のID又はパスワードで実行された操作は、契約者による操作であるとみなし、これに伴い生じる契約者の損 害について、当社は、第35条(責任の制限②)第3項に規定する場合を除き責任を負いません。

7 当社は、業務の遂行上やむを得ない理由があるときは受付専用番号を変更することがあります。この場合、 当社は、あらかじめそのことを契約者に書面等をもって通知します。

(契約者の当社に対する協力事項②)

- 第37条 契約者は、当社が本サービスの提供に必要な協力を求めたときは、当社に対して以下に定める協力を 行っていただきます。
	- (1)当社の求めに応じたIDやパスワード等の入力。
	- (2)当社の求めに応じた本サービス提供のために必要な情報(操作説明書等を含みます。)の提供。
	- (3)その他、本サービスの提供又は設定作業等のために当社が必要と認める事項の実施。

#### 第4章 雑則

(個人情報の取扱い)

- 第38条 当社は、本サービス提供のため、本サービスの提供の過程において契約者の氏名、住所、電話番号、 メールアドレス及び別紙 1 に定める情報(以下、合わせて「個人情報」といいます。)を取得します。
- 2 当社は、前項の規定により取得した情報については、当社が別に定める「プライバシーポリシー」に基づき取 り扱うものとします。なお、本規約と当該プライバシーポリシーに齟齬がある場合、本規約の定めが優先して 適用されるものとします。
- 3 当社は、当社が提供する役務又は販売する商品等の紹介、提案及びコンサルティングに必要となる範囲内で、 第1項の規定により取得した情報を統計化した情報を利用する場合があります。
- 4 当社は、個人情報保護法の規定に基づき、第1項の規定により取得した情報を当社が業務を委託する他の事 業者に対して提供することがあります。
- 5 契約者が法人等の団体である場合における当該契約者の法人情報についても、前各項の規定と同様に扱うこ ととします。

(設定データ等の取扱いに係る責任)

- 第39条 当社は、設定作業時に AWS サービスに設定された情報(コンポーネントの各種設定内容)を取得しま す。
- 2 第14条(本サービス提供の終了)、第15条(契約者が行う本契約の解除)若しくは第16条(当社が行う 本契約の解除)による本契約の解除があった場合、当社は、前項により取得した情報を削除します。
- 3 前項に基づき取得した情報を削除したことに伴い生じる契約者又は第三者の損害について、当社は責任を負 いません。
- 4 当社は、導入メニュー及び運用メニューの提供に必要な全ての工程において、契約者の電子データの移行作 業以外で契約者の電子データを取り扱うことはありません。また、移行作業においても契約者の電子データの 内容を確認することはありません。
- 5 当社は、AWS アカウント内に存在する契約者の電子データの内容を確認することはありません。

(承諾の限界)

第40条 当社は、契約者から設定作業その他の請求があった場合に、その請求を承諾することが技術的に困難 なとき又は保守することが著しく困難である等当社の業務の遂行上支障があるときは、その請求を承諾しない ことがあります。この場合は、その理由を契約者に通知します。ただし、本規約において別段の定めがある場 合は、その定めるところによります。

(利用に係る契約者の義務)

- 第41条 契約者は、本サービスの利用を要請するにあたり、次の各号に定める条件を満たしていただきます。 ただし、契約者が次の条件を満たしている場合であっても、契約者のご利用状況によっては本サービスを提供 できない場合があります。
	- (1)契約者自身による本サービスの利用の要請であること。
	- (2)契約者が必要に応じて当社のオペレータの指示に基づき操作を実施すること。

(3)AWS サービスに接続できる環境であること。

- 2 契約者は次のことを守っていただきます。
	- (1)当社又は第三者の財産権(知的財産権を含みます。)、プライバシー、名誉、その他の権利を侵害しないこと。 (2)本サービスを違法な目的で利用しないこと。
	- (3)本サービスによりアクセス可能な当社又は第三者の情報を改ざん、消去する行為をしないこと。
	- (4)第三者になりすまして本サービスを利用する行為をしないこと。
	- (5)意図的に有害なコンピュータプログラム等を送信しないこと。
	- (6)当社の設備に無権限でアクセスし、又はその利用若しくは運営に支障を与える行為をしないこと。
	- (7)本人の同意を得ることなく、又は詐欺的な手段により第三者の個人情報を収集する行為をしないこと。
	- (8)本サービスその他当社の事業の運営に支障をきたすおそれのある行為をしないこと。
	- (9)法令、本規約若しくは公序良俗に反する行為、当社若しくは第三者の信用を毀損する行為、又は当社若しく は第三者に不利益を与える行為をしないこと。
	- (10)その他前各号に該当するおそれのある行為又はこれに類する行為を行わないこと。

(設備等の準備)

- 第42条 契約者は、自己の責任において、本サービスを利用するために必要な機器、インターネット回線その 他の設備を保持、管理し、必要なその他のサービスを利用するものとします。
- 2 契約者が本サービスを利用するために必要なインターネット接続回線その他の設備及びサービスの利用料 金は、本サービスの利用料金には含まれません。

(除外事項)

- 第43条 当社は、契約者が以下に定める事項のいずれかの場合に該当すると当社が判断する場合には、本サー ビスの提供を行わないことがあります。
	- (1)第41条(利用に係る契約者の義務)のいずれかの項目をみたさない場合。
	- (2)契約者が、第31条(契約者の当社に対する協力事項①)、第37条(契約者の当社に対する協力事項②) のいずれかの項目の協力を行わず、本サービスの提供の実施が困難となる場合。
	- (3)不正アクセス行為又はソフトウェアの違法コピー等、違法行為又は違法行為の幇助となる作業を当社に要 求する場合。
	- (4)その他、契約者の責に帰する事由によりサービスの提供が困難となる場合。

(法令に規定する事項)

第44条 本サービスの提供又は利用にあたり、法令に定めがある事項については、その定めるところによりま す。

(準拠法)

第45条 本規約の成立、効力、解釈及び履行については、日本国法に準拠するものとします。

(紛争の解決)

- 第46条 本規約の条項又は本規約に定めのない事項について紛議等が生じた場合、双方誠意をもって協議し、 できる限り円満に解決するものとします。
- 2 本規約に関する紛争は、東京地方裁判所を第一審の専属的合意管轄裁判所とします。

(反社会的勢力の排除)

- 第47条 契約者は、次の各号のいずれにも該当しないことを表明し、将来にわたって次の各号のいずれにも該 当しないことを確約します。
	- (1)自ら又は自らの役員(取締役、執行役又は監査役が、暴力団(暴力団員による不当な行為の防止等に関する 法律(平成3年法律第77号)第2条第2号)、暴力団員(暴力団員による不当な行為の防止等に関する法律 第2条第6号)、暴力団員でなくなった時から5年間を経過しない者、もしくはこれらに準ずる者、又は暴力 団若しくは暴力団員と密接な関係を有する者(以下、これらを個別に又は総称して「暴力団員等」という。) であること。
	- (2)自らの行う事業が、暴力団員等の支配を受けていると認められること。
	- (3)自らの行う事業に関し、暴力団員等の威力を利用し、財産上の不当な利益を図る目的で暴力団員等を利用

し、又は、暴力団員等の威力を利用する目的で暴力団員等を従事させていると認められること。

- (4)自らが暴力団員等に対して資金を提供し、便宜を供与し、又は不当に優先的に扱うなどの関与をしている と認められること。
- (5)本契約の履行が、暴力団員等の活動を助長し、又は暴力団の運営に資するものであること。
- 2 当社は、契約者が次の各号の一に該当するときは、何らの通知、催告を要せず即時に本契約を解除すること ができます。
	- (1)第1項に違反したとき。
	- (2)自ら又は第三者をして次に掲げる行為をしたとき。
		- ①当社もしくは当社の委託先に対する暴力的な要求行為
		- ②当社もしくは当社の委託先に対する法的な責任を超えた不当な要求行為
		- ③当社もしくは当社の委託先に対する脅迫的言辞又は暴力的行為
	- ④風説を流布し、又は偽計若しくは威力を用いて、当社もしくは当社の委託先の信用を毀損し、又は当社も しくは当社の委託先の業務を妨害する行為
	- ⑤その他前各号に準ずる行為
- 3 当社は、前項の規定により本契約を解除した場合、契約者に損害が生じても、これを賠償する責を負わない ものとします。

(適格請求書の発行)

第48条 当社は、契約者から請求があったときは、本サービスの料金の請求額情報について消費税法第 57 条 の4の規定に基づく適格請求書を発行します。契約者は、適格請求書の発行の請求をし、発行を受けたときは、 1請求ごとに 400 円(税込価格 440 円)及び郵送料等の支払いを要します。

別紙1 (本サービスで提供する機能・提供条件)

- 1.本サービスで提供する内容
- 1.1 導入メニュー

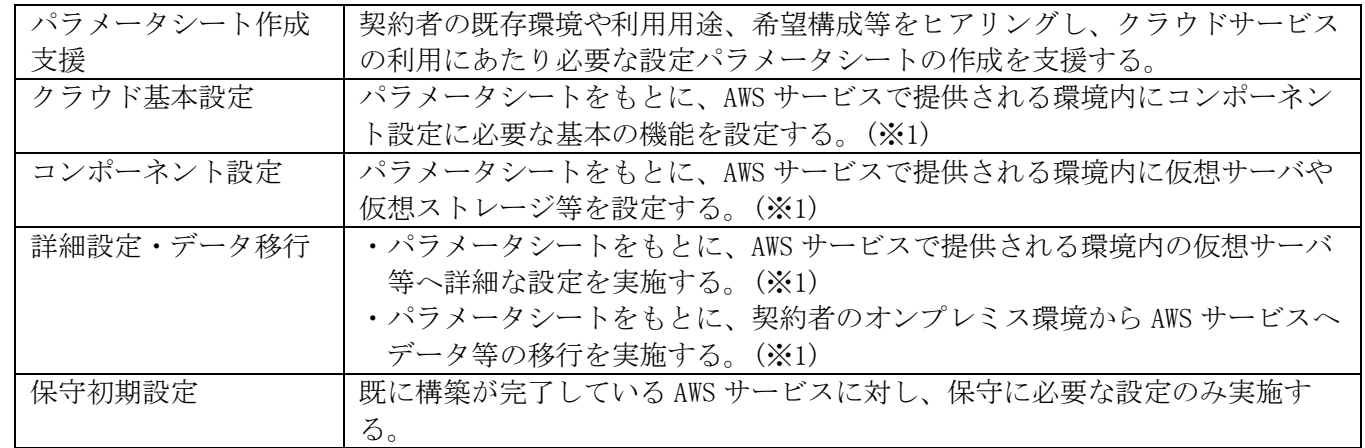

※1 設定対象の詳細は別紙4を参照

1.2 運用メニュー

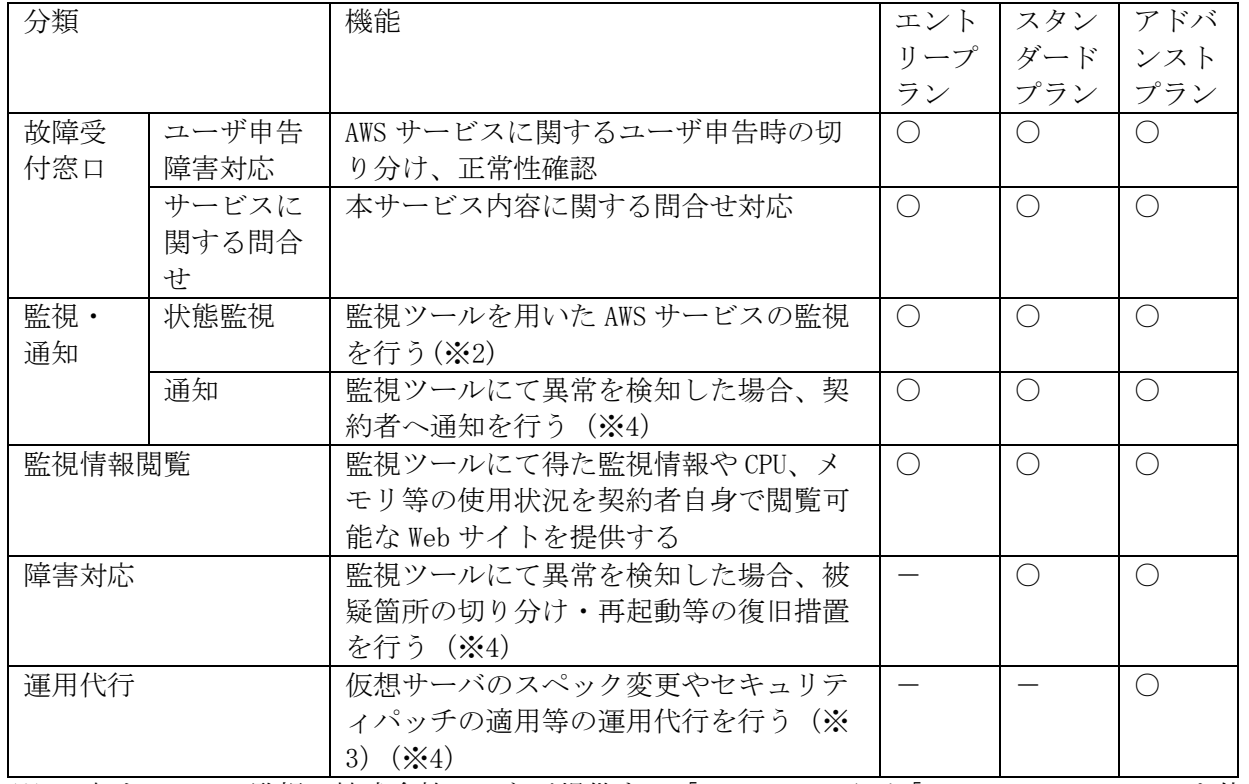

 ※2 本サービスの監視は株式会社はてなが提供する「Mackerel」及び「Amazon CloudWatch」を使用し 実施します。

監視項目の詳細は別紙5を参照。

- ※3 運用代行の詳細は別紙5を参照。
- ※4 異常検知後、並びに障害対応要請又は運用代行要請受領後実施するものとしますが、契約者が要望す る日時、機会に実施することを約すものではなく、契約者の環境、状況によっては実施できない場合 があります。
- 1.3 オプションメニュー

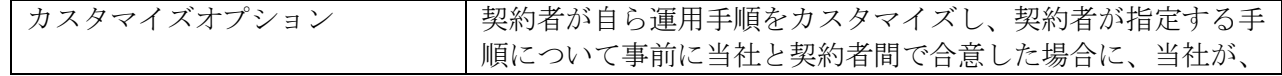

当該手順で監視・障害対応・運用代行の機能を行うオプション  $(*5)$ 

- ※5 契約者が、カスタマイズオプションを利用して、監視、障害対応又は運用代行のカスタマイズを希望す る場合は、監視、障害対応又は運用代行を利用できるプラン(監視追加対応を希望する場合はエントリ ープラン、スタンダードプラン又はアドバンストプラン、障害対応を希望する場合はスタンダードプラ ン又はアドバンストプラン、運用代行を希望する場合はアドバンストプラン)のお申し込みが必要で す。ただし、おまかせクラウド VDI の契約者が、2023 年 7 月 1 日~2024 年 3 月 31 日にカスタマイズ オプションを申し込む場合に、保守初期設定及びエントリープラン、スタンダードプランまたはアドバ ンストプランのお申込みは不要とします。なお、この場合に故障受付窓口についても当社と契約者間で 合意するものとする。
- 1.4 運用メニューの受付時間

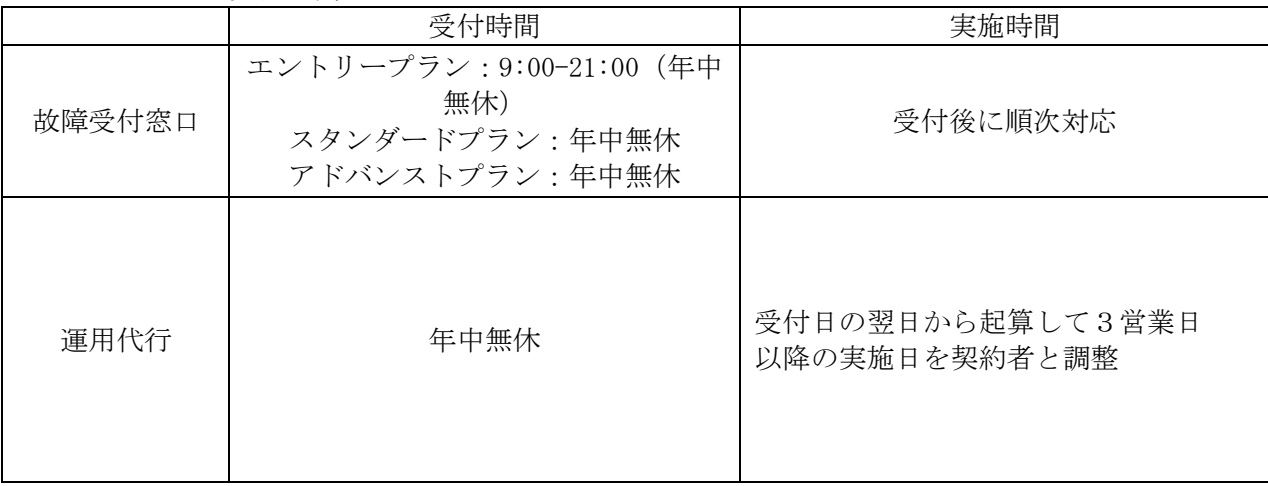

- 2.本サービスの提供条件
	- ・AWS アカウントの契約者であること。
	- ・詳細設定・データ移行の提供可否は、事前の協議及びパラメータシートの内容をもって当社が判断すること とする。
	- ・詳細設定・データ移行の作業対象範囲は、AWS サービス上のみとし、現地作業は実施せず、全て遠隔での作 業実施とする。
	- ・詳細設定・データ移行の提供において、アプリケーション・ミドルウェア・OS 等の開発、サポート切れ OS・ ミドルウェア等の対応、ソフトウェアライセンス等の調達業務は実施しない。
	- ・運用メニューの提供は、導入メニューのコンポーネント設定において監視設定作業を行った AWS サービスに 対して行う。
	- ・運用代行を依頼する場合、別途運用代行依頼書を以て申し込みを行うこと。
	- ・カスタマイズオプションの提供可否は、当社と契約者間での事前の協議及び作業手順書の内容をもって当社 が判断することとし、当社が提供可能と判断した場合には個別に作業手順及び料金について合意するものと する。
- 3.本サービスの提供にあたり取得する情報
	- ・AWS サービスを利用するユーザ名、メールアドレス
	- ・運用メニューで問合せを行ったお客さまの氏名、所属、電話番号、メールアドレス

### 別紙2 (料金表)

第1表(導入メニュー)

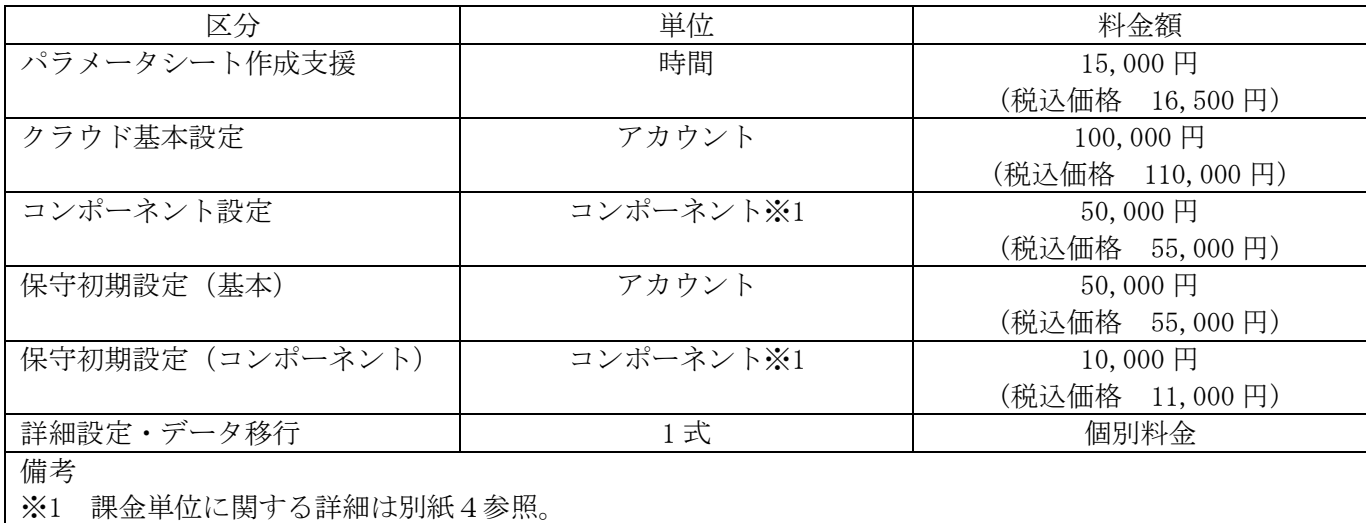

第2表(運用メニュー(月額料金))

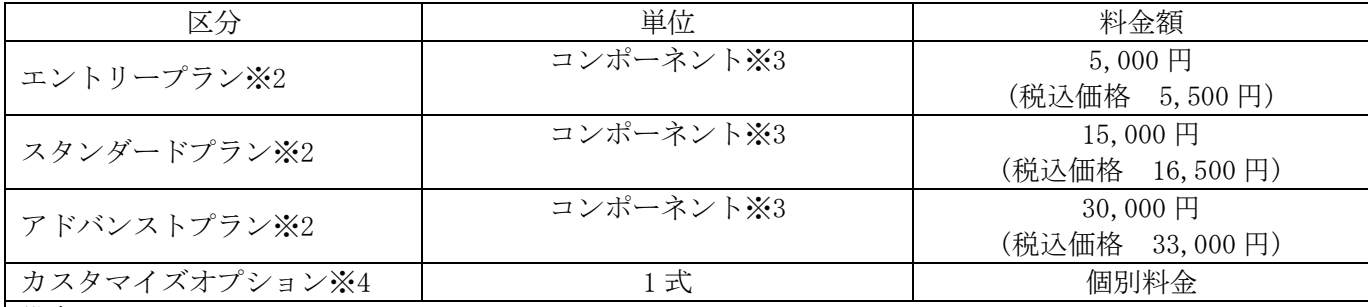

備考

※2 1 の契約で複数のプランを適用することはできません。

※3 課金単位に関する詳細は別紙5参照。

- ※4 契約者が、カスタマイズオプションを利用して、監視、障害対応又は運用代行のカスタマイズを希望 する場合は、監視、障害対応又は運用代行を利用できるプラン(監視追加対応を希望する場合はエン トリープラン、スタンダードプラン又はアドバンストプラン、障害対応を希望する場合はスタンダー ドプラン又はアドバンストプラン、運用代行を希望する場合はアドバンストプラン)のお申し込みが 必要です。ただし、おまかせクラウド VDI の契約者が、2023 年 7 月 1 日~2024 年 3 月 31 日にカスタ マイズオプションを申し込む場合に、保守初期設定及びエントリープラン、スタンダードプランまた はアドバンストプランのお申込みは不要とします。
- ※5 本規約第34条(料金の支払義務②)第1項に基づき、運用メニューの利用料金が、当社が運用メニ ューの提供を開始した翌月の 1 日から起算されることとなる契約者は、2022 年 4 月 1 日以降に運用メ ニューのお申込みをいただいた契約者とします。なお、2022 年 3 月 31 日以前に運用メニューのお申込 みをいただいた契約者は、従前のとおり当社が運用メニューの提供を開始した日から運用メニューの 利用料金を起算するものとします。
- (注)運用メニューのプランを変更した場合、当該変更月はプラン変更後の月額料金をお支払いいただきます。 ただし、同月内に複数回にわたりプランを変更した場合、当月内における最も高額なプランの料金をお支 払いいただきます。

第1表、第2表で定める料金の支払いについては、月額料金が発生した月の翌月に当社から契約者へ請求書を発 行し、契約者請求書発行日の月末までにこれを支払うものとします。

### 別紙3(当社が別に定めることとする事項)

第20条(料金計算方法等)

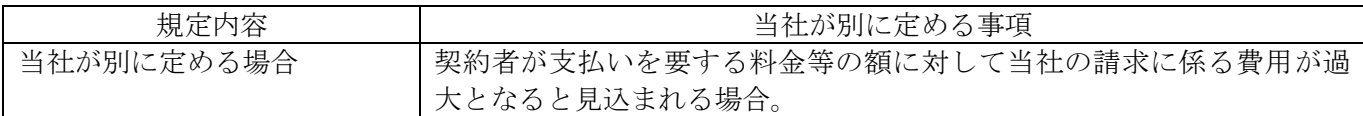

# 別紙4(導入メニューにおける設定対象)

第1表(クラウド基本設定対象)

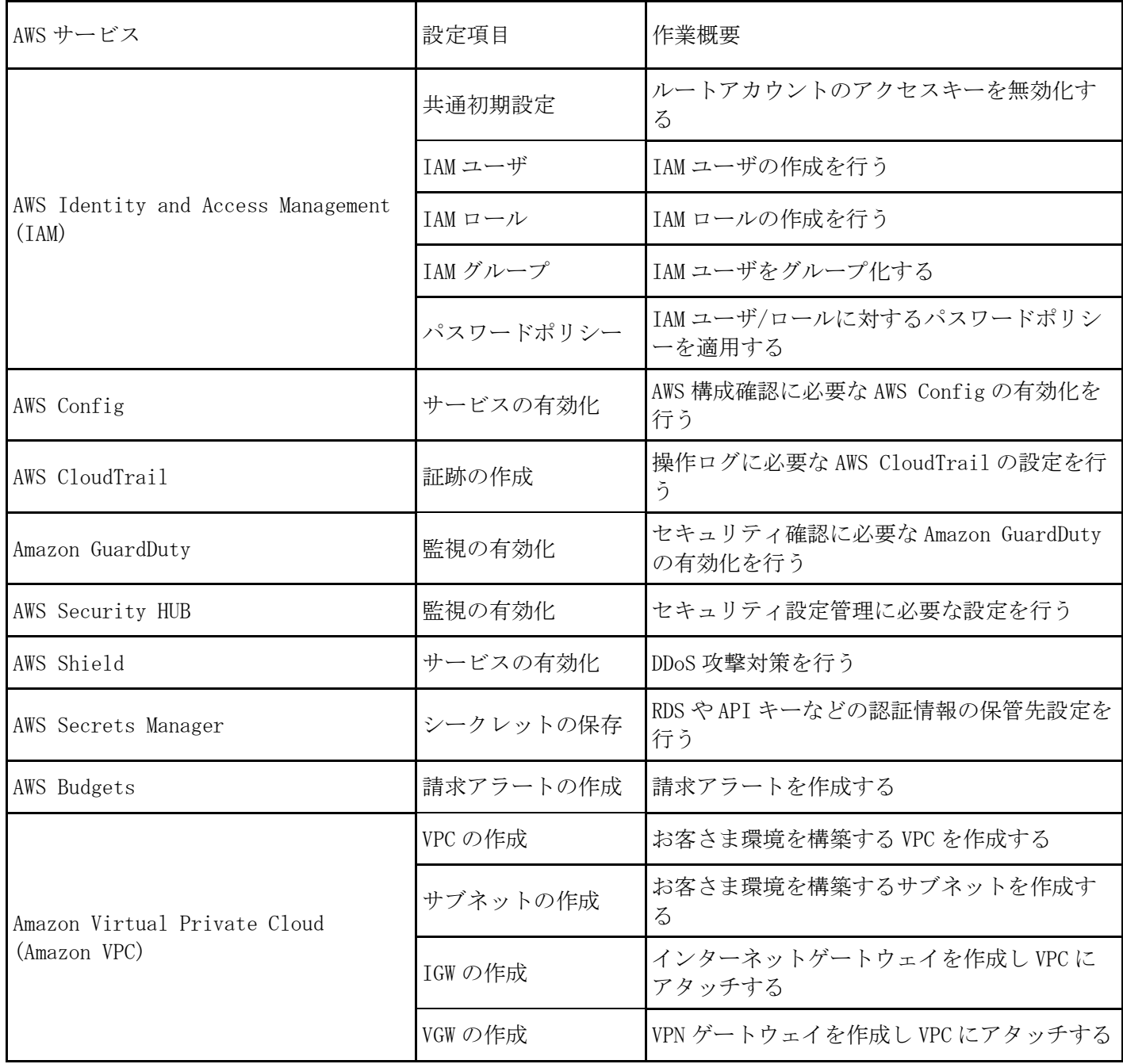

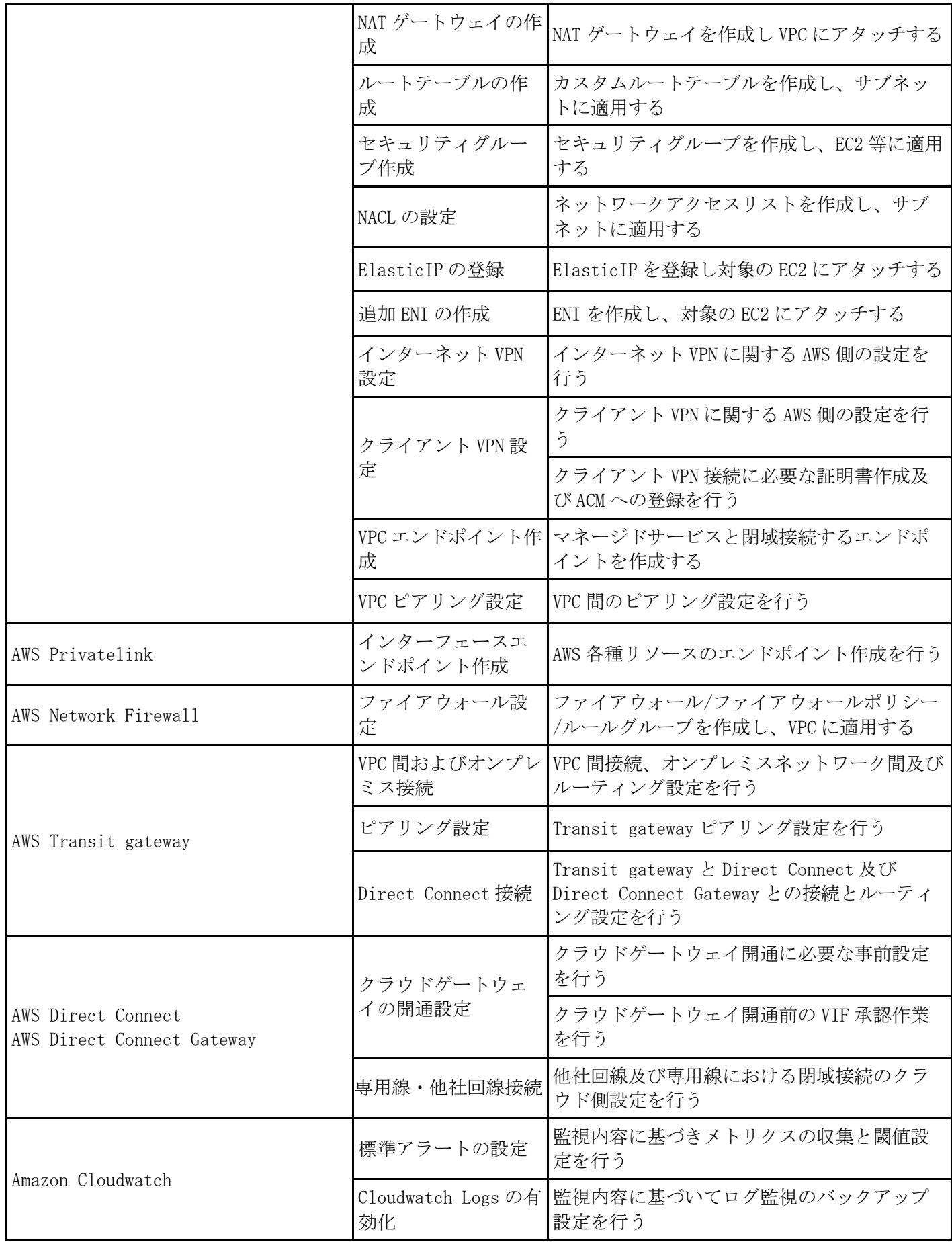

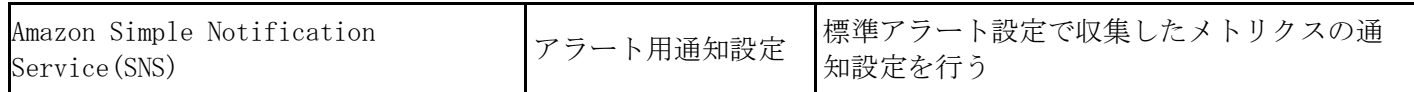

第2表(AWS コンポーネント設定対象)

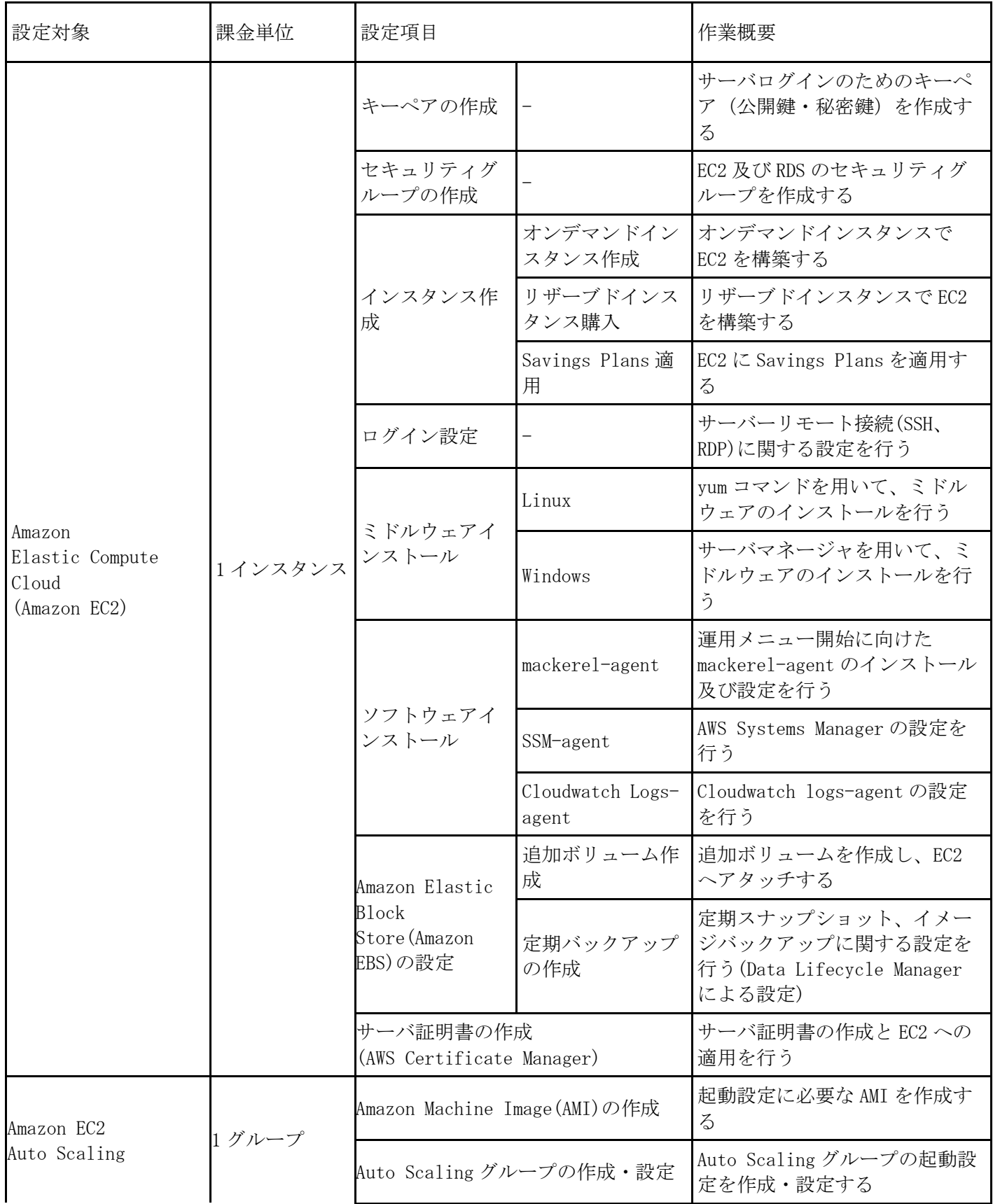

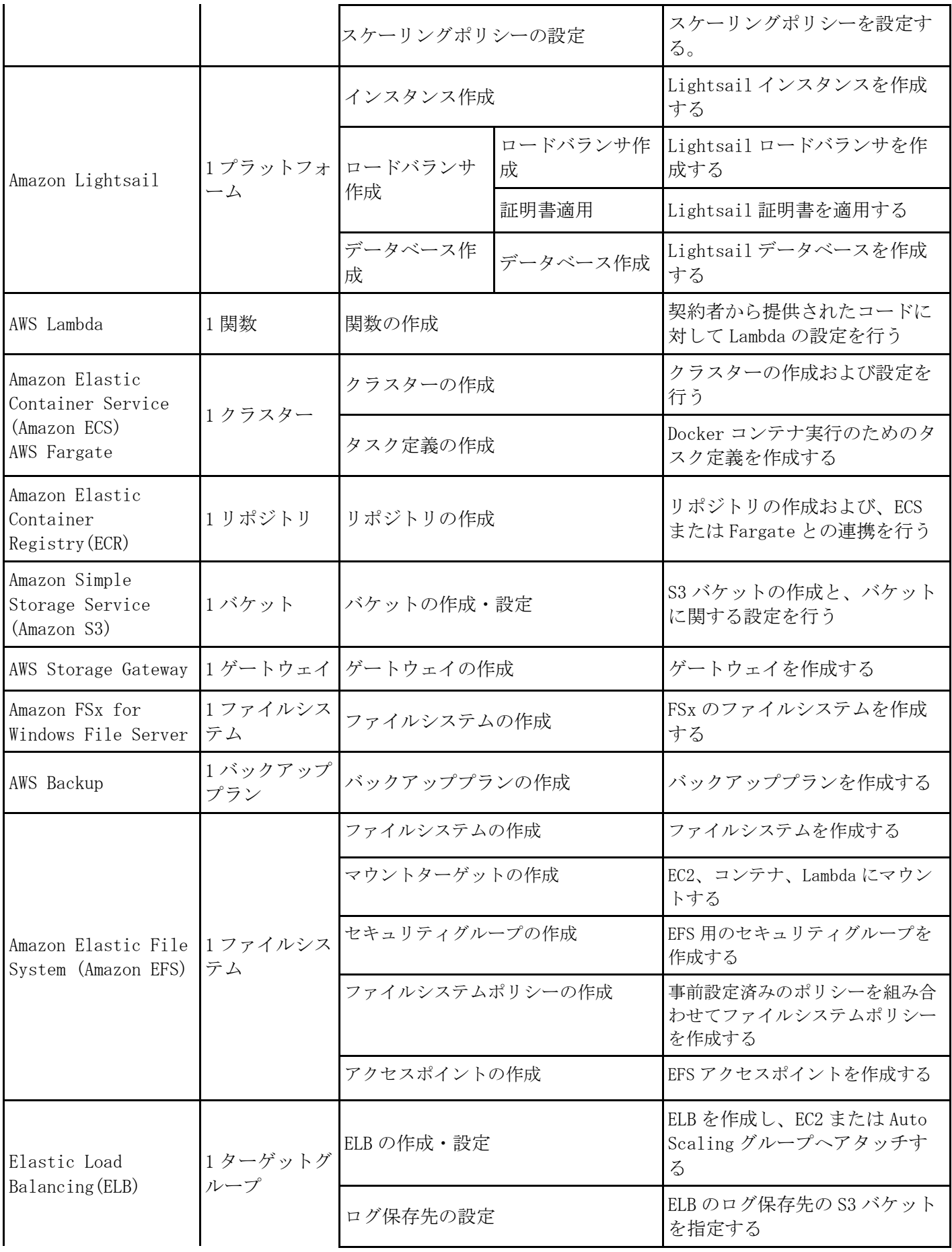

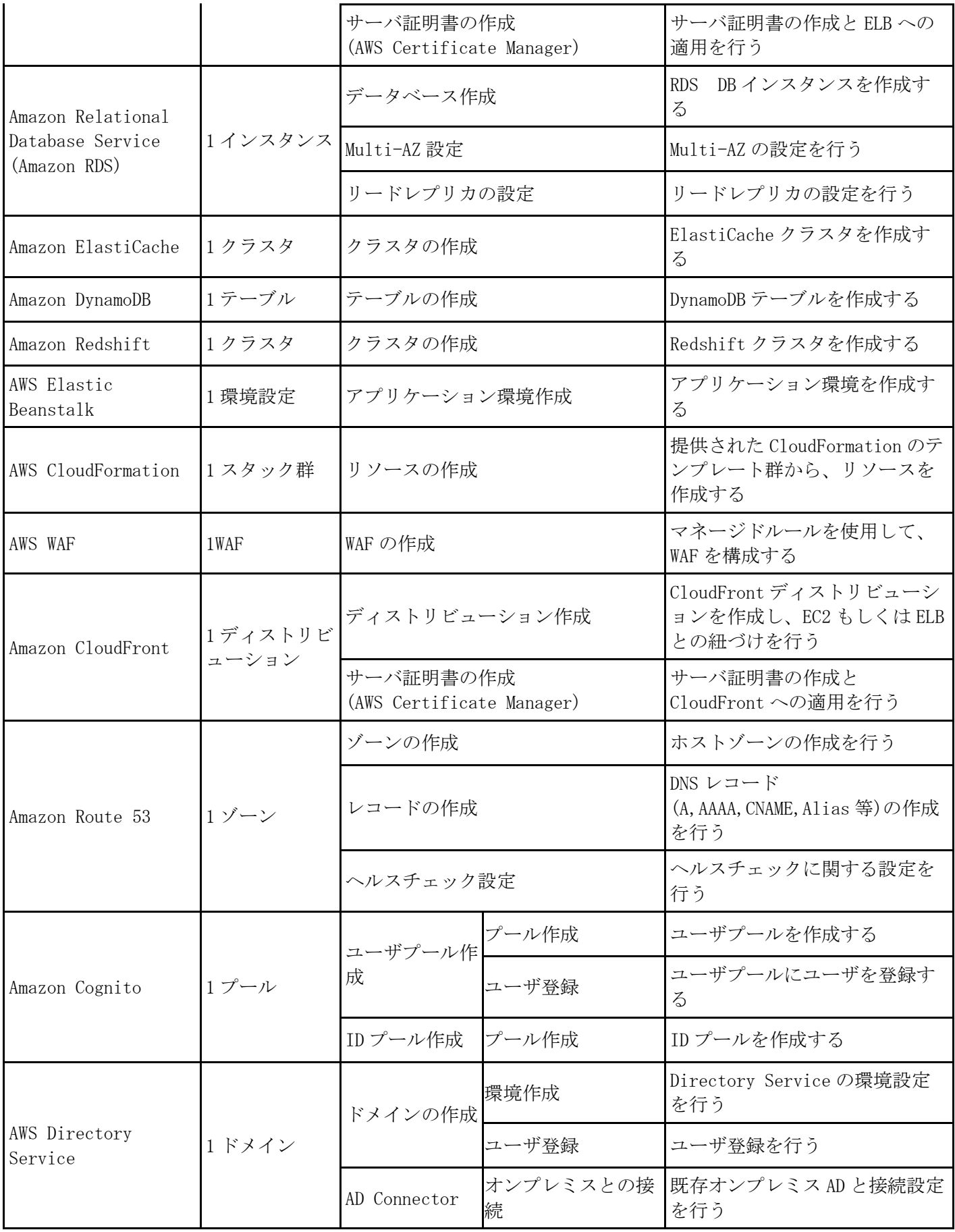

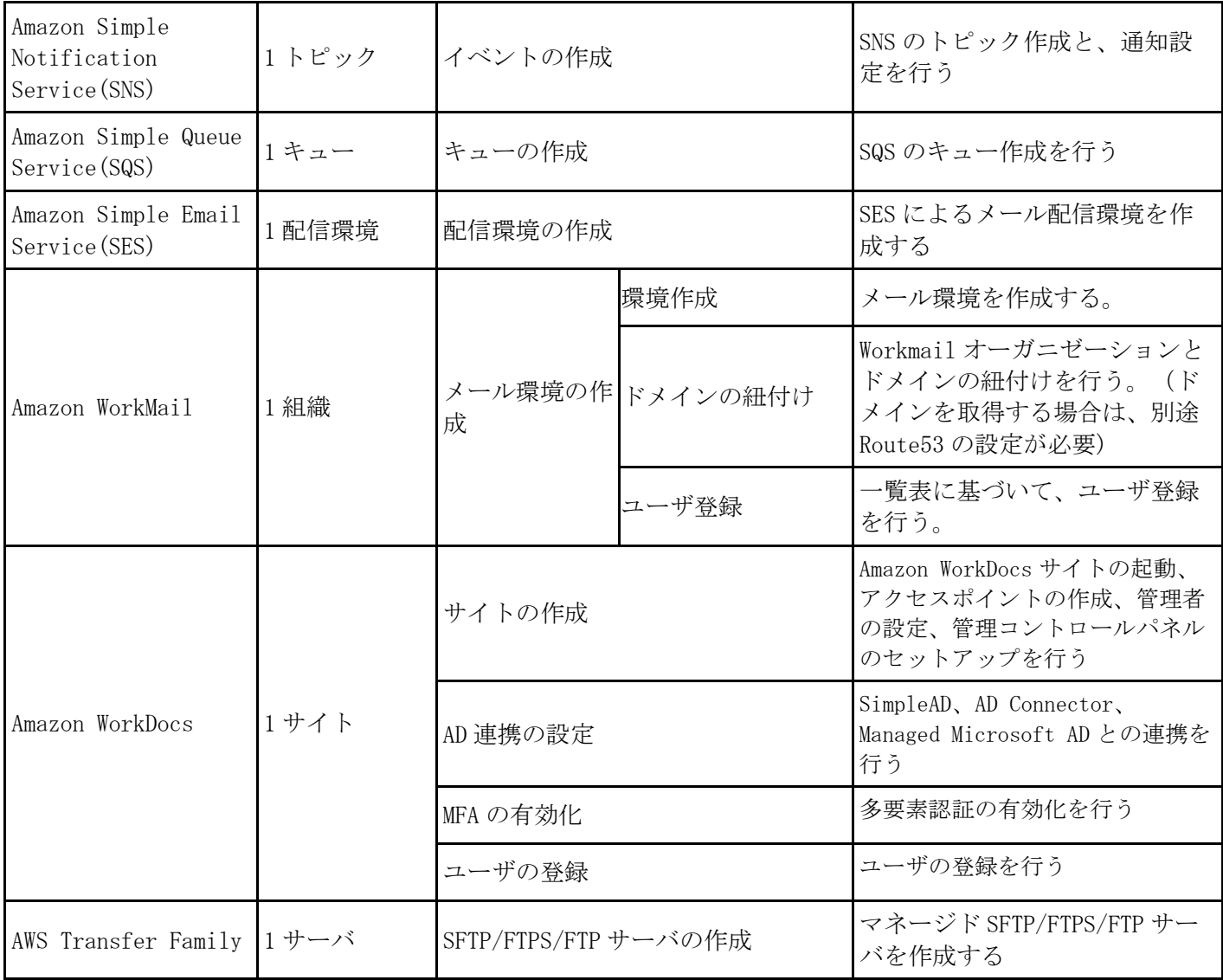

## 第3表(詳細設定・データ移行対象)

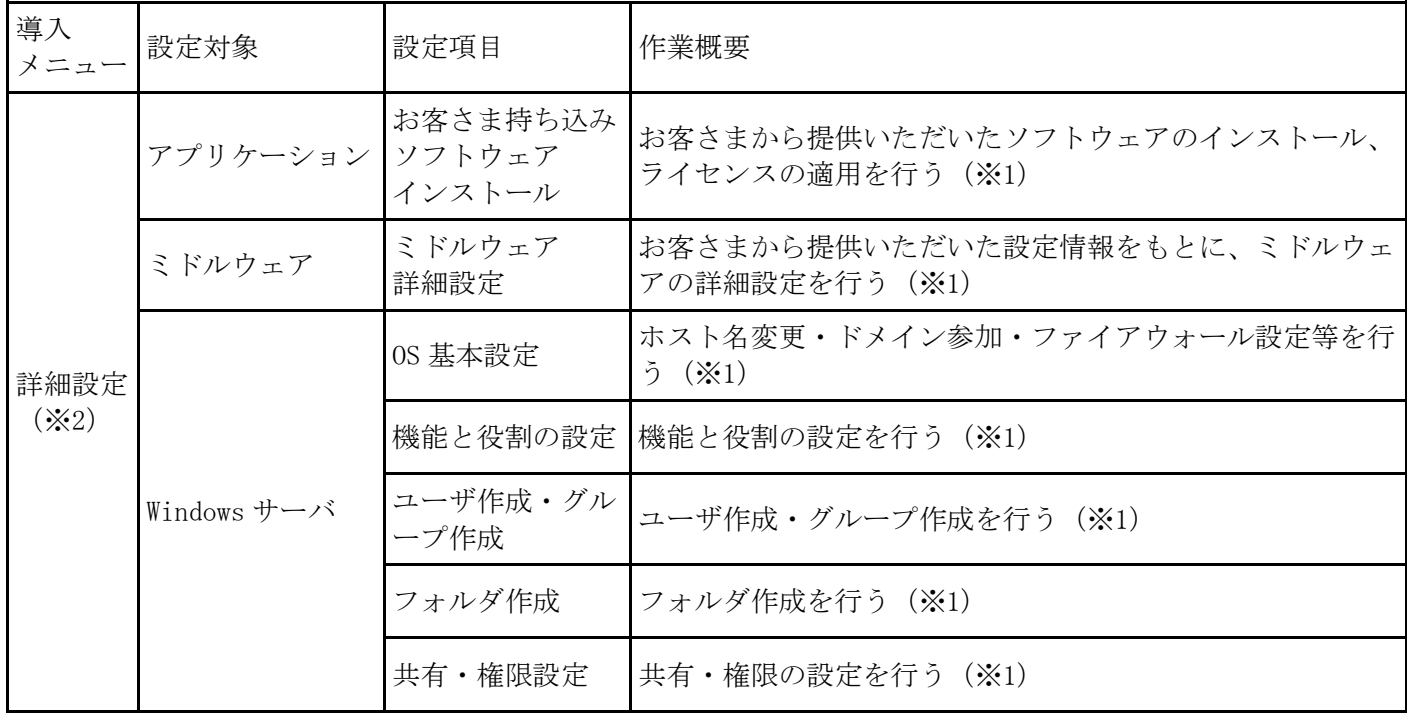

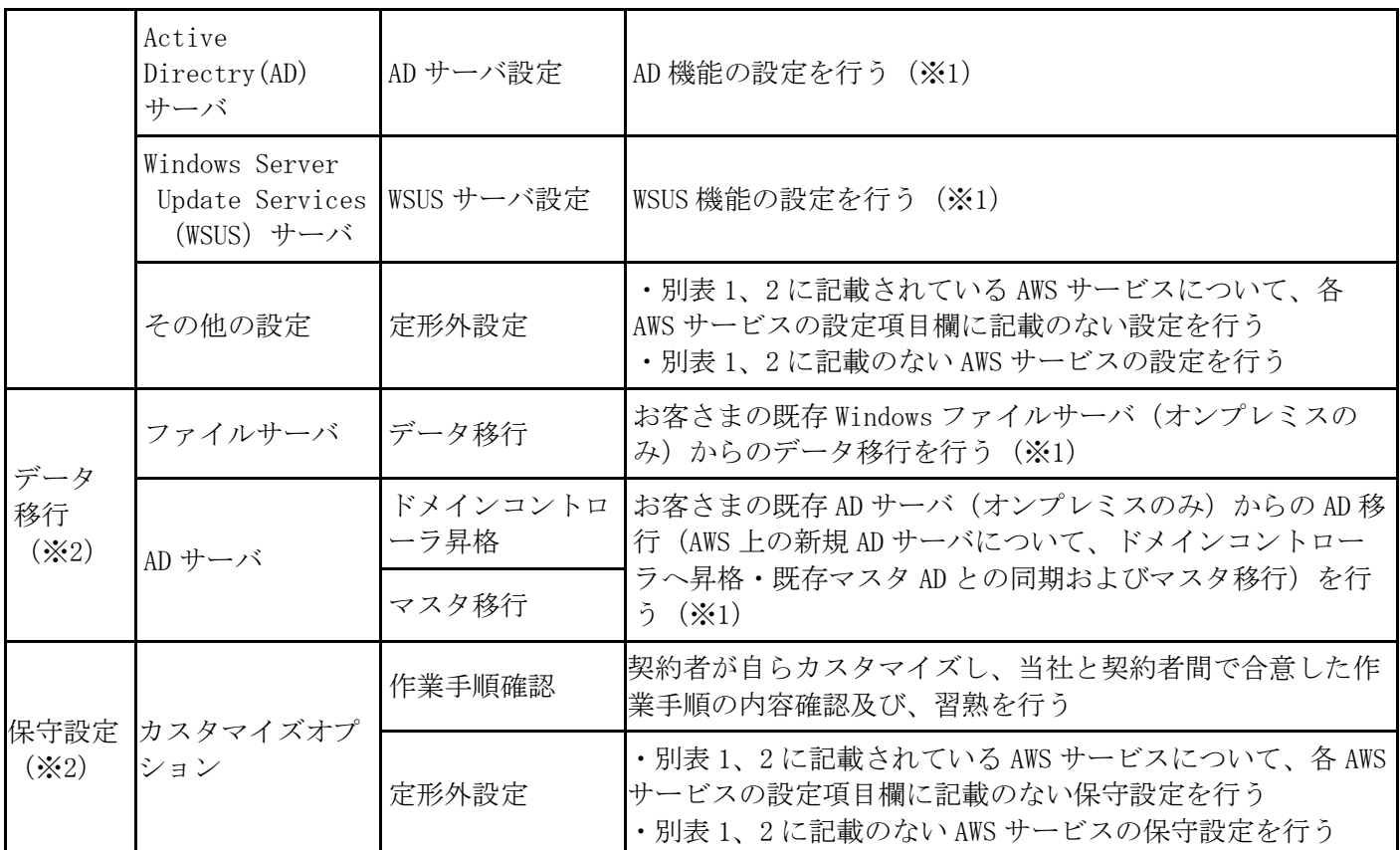

※1 Amazon EC2 上に対して、詳細設定、データ移行を行う。

※2 提供料金は、当社が個別料金として随時、計算し、提示する。

(注)第1表、第2表、第3表に記載の AWS サービス名称は 2023 年 6 月 13 日現在のものです。AWS サービス名 称の変更があった場合は変更後の名称に対して適用します。

別紙5(運用メニューにおける監視対象)

## 1. AWS サービスにおける監視対象コンポーネント

## 第 1 表(監視対象項目)

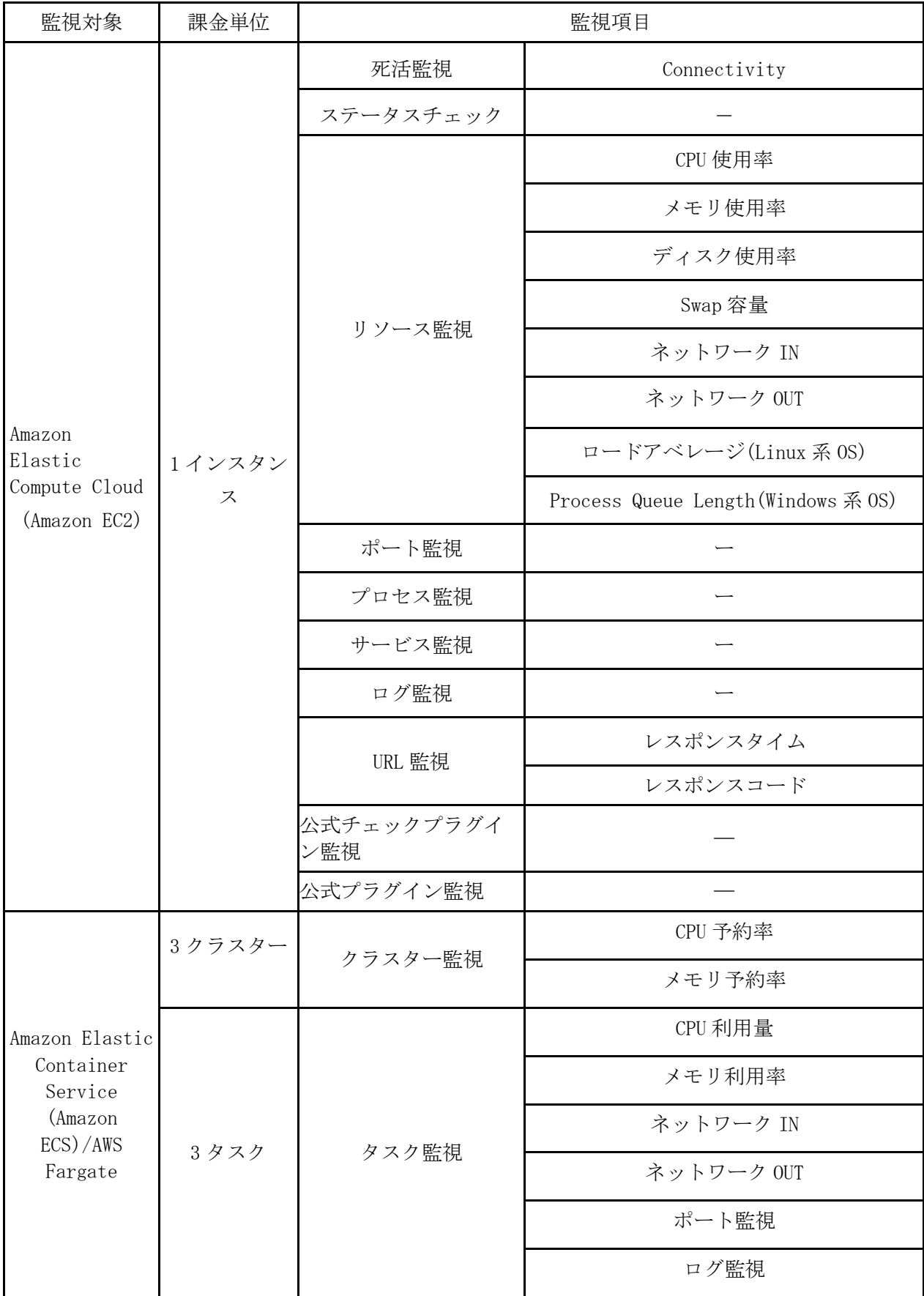

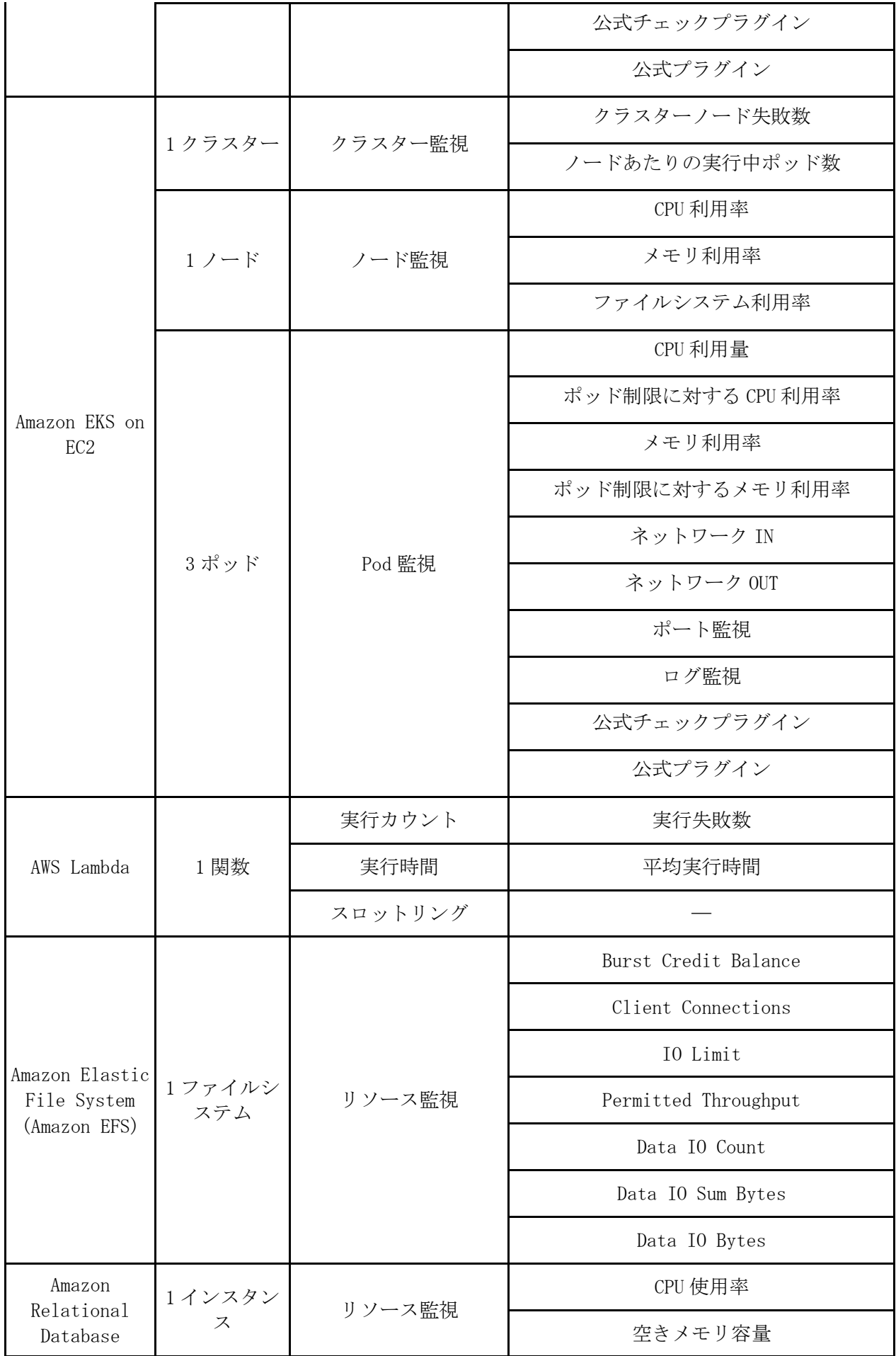

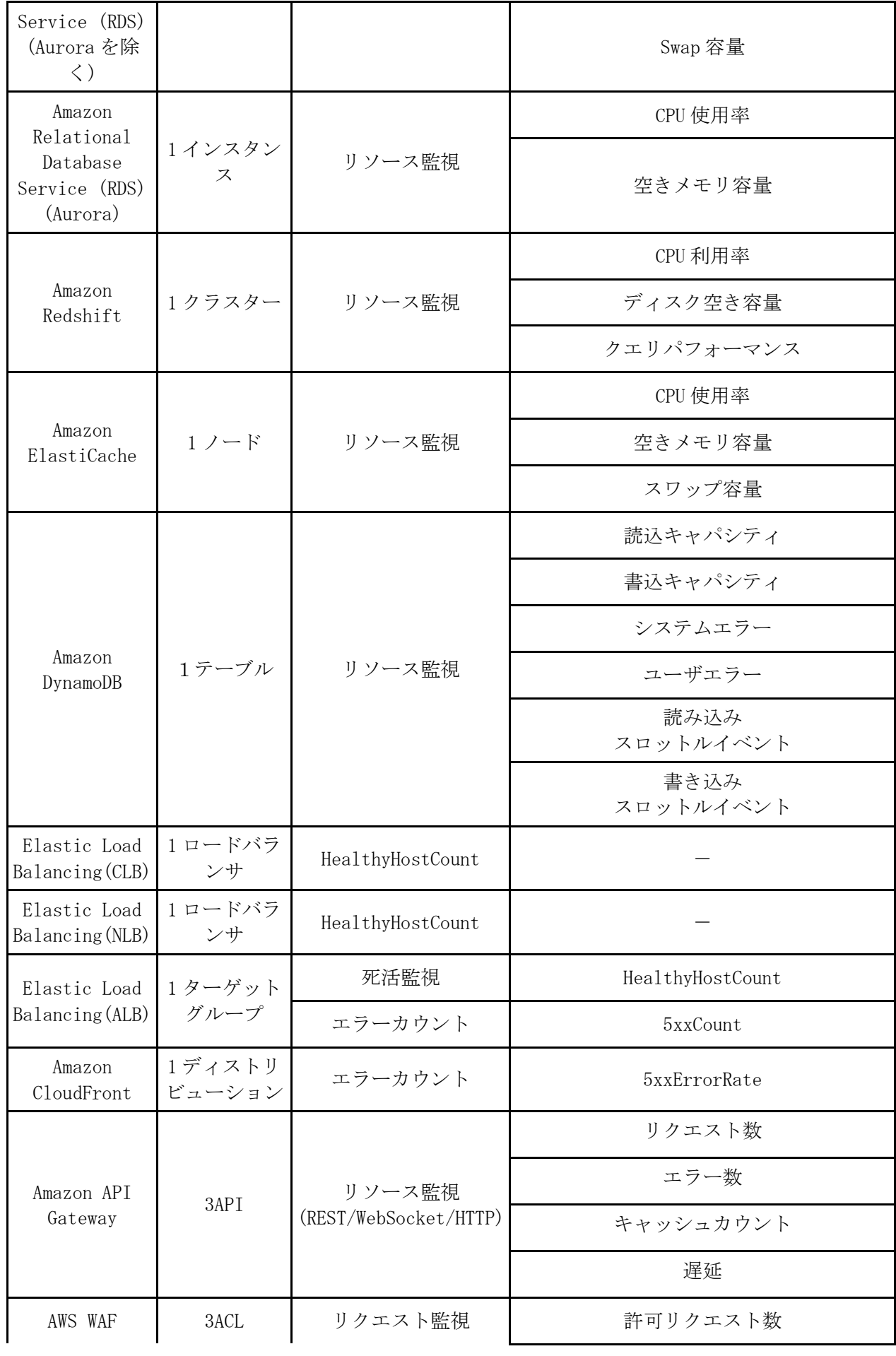

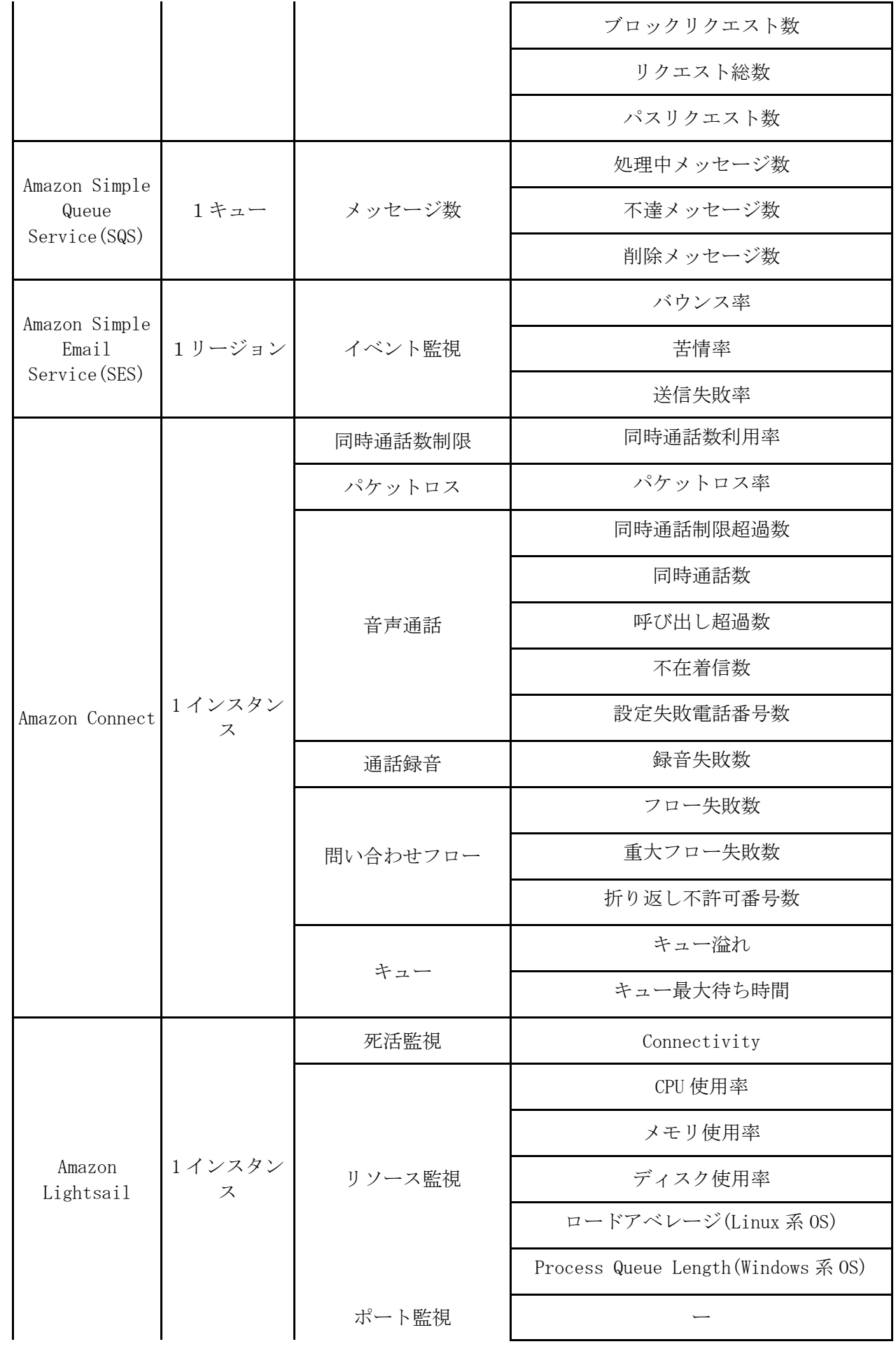

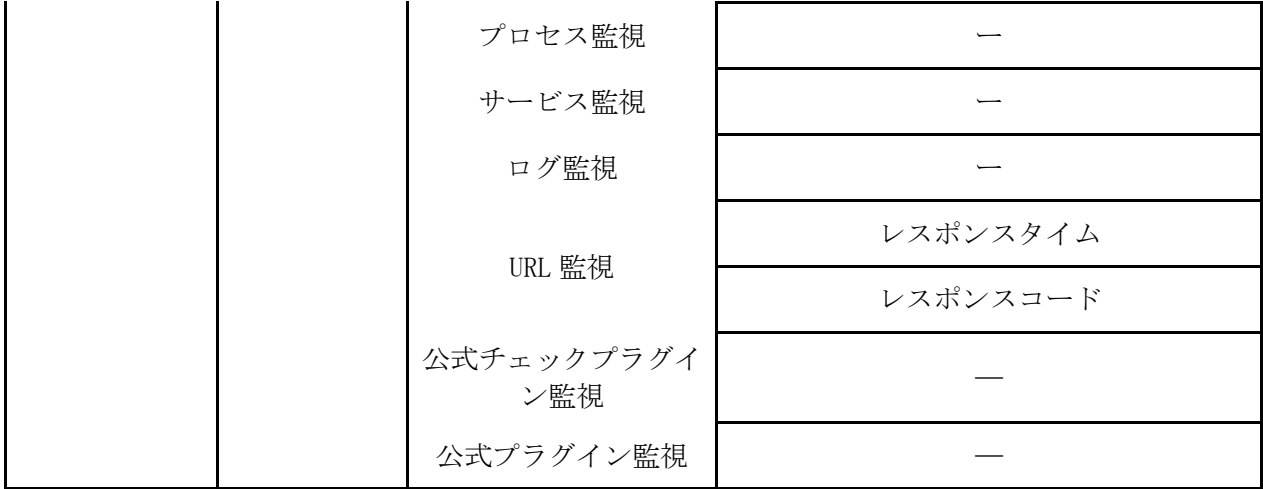

## 第2表(運用代行項目)

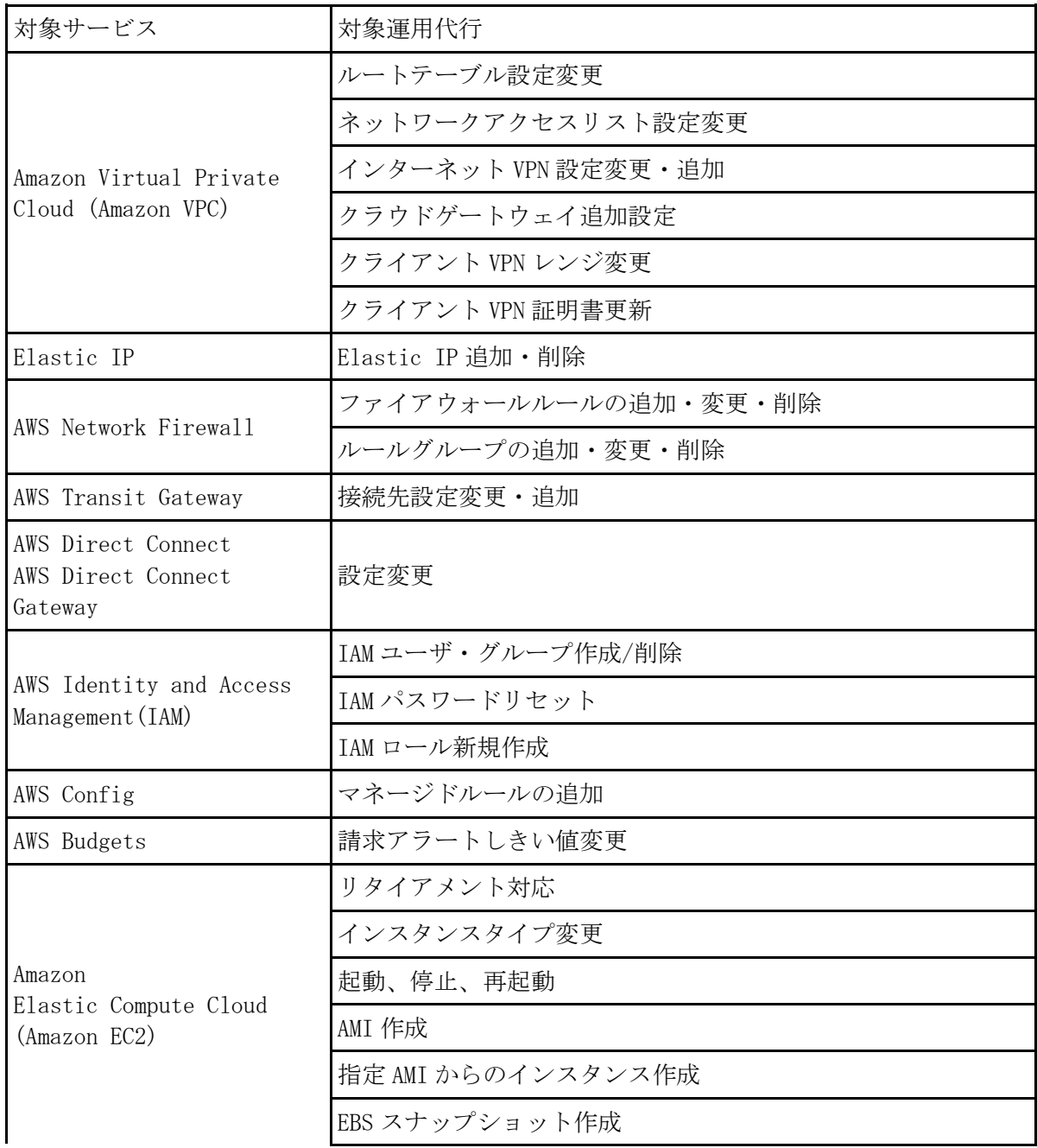

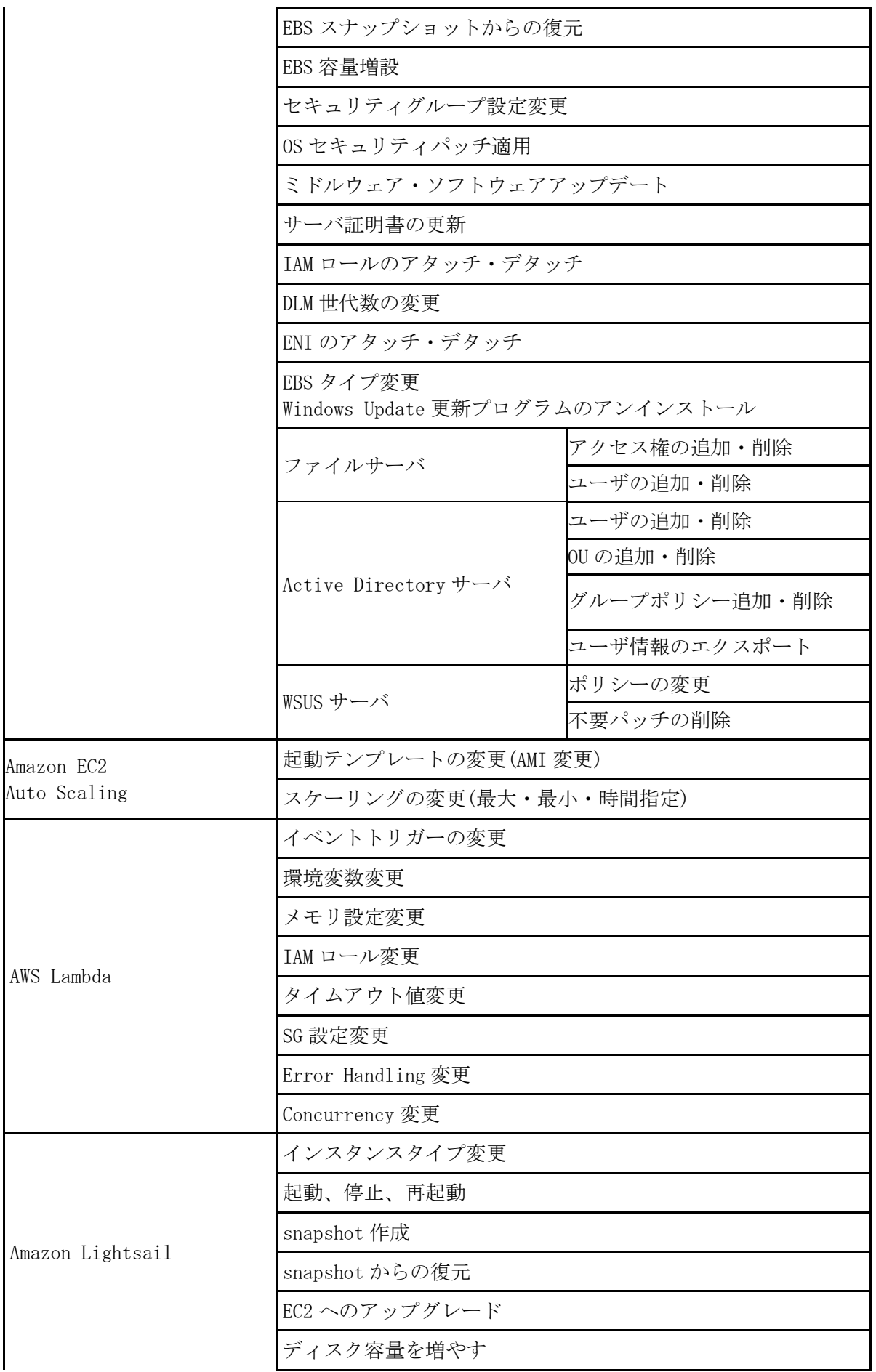

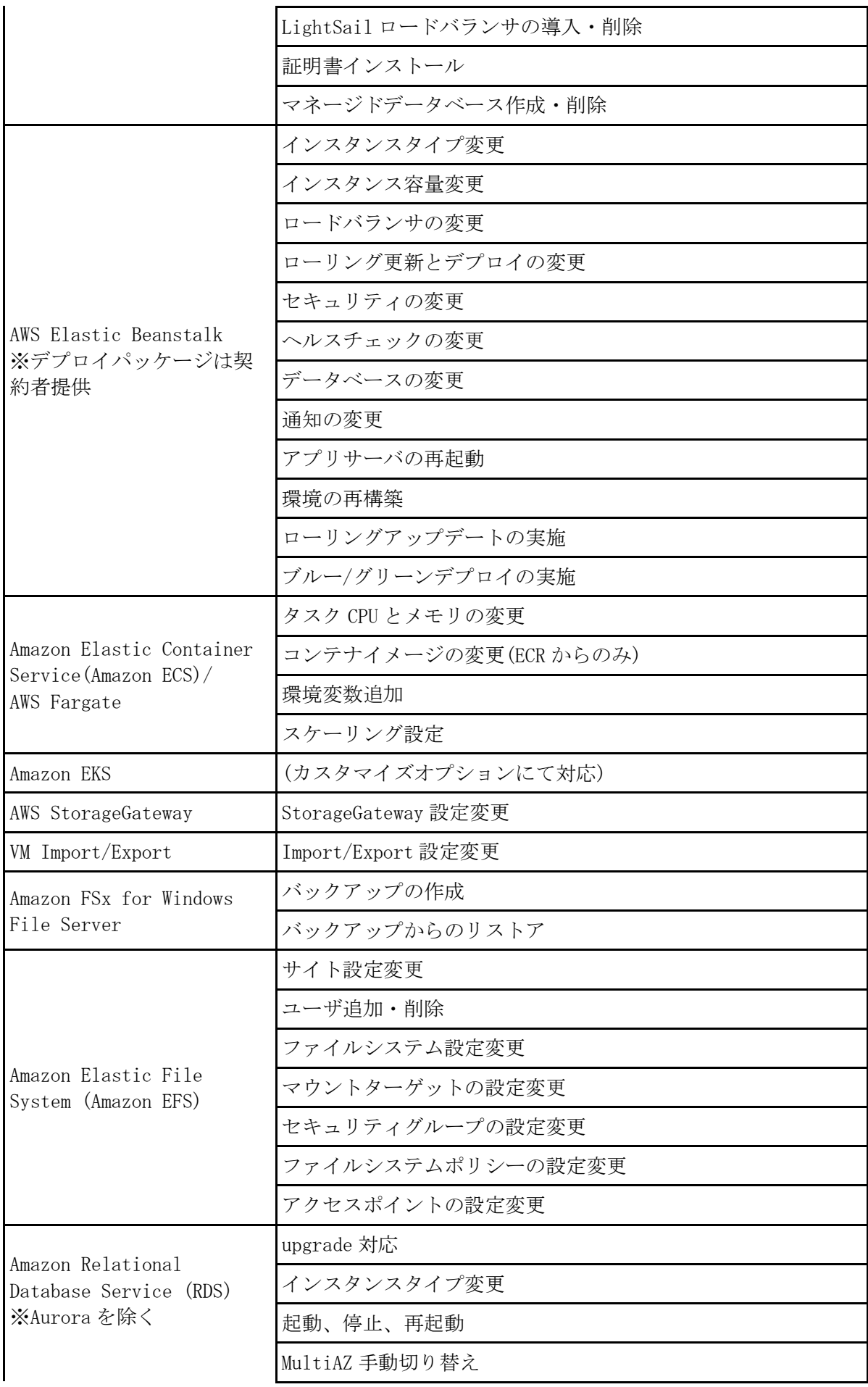

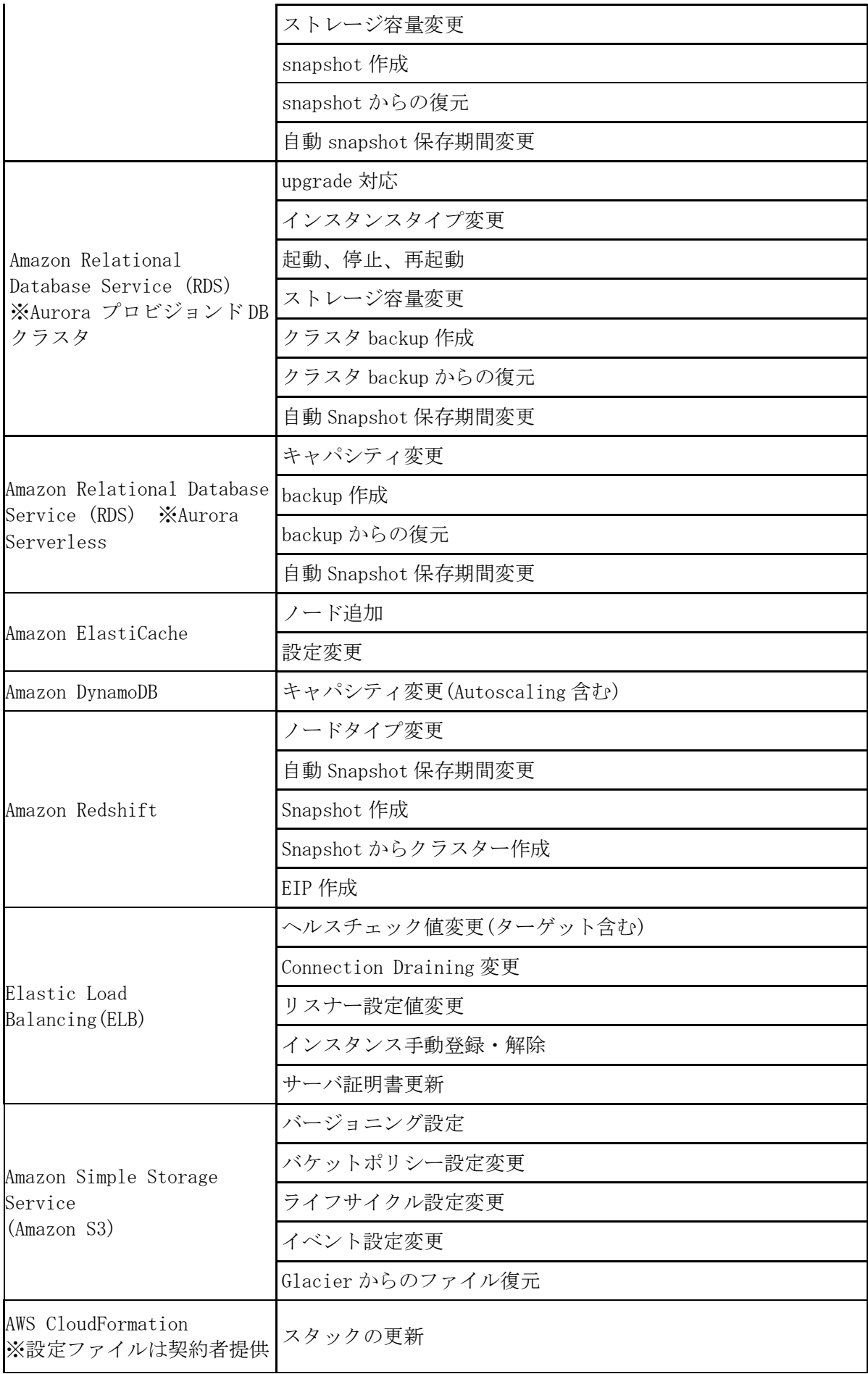

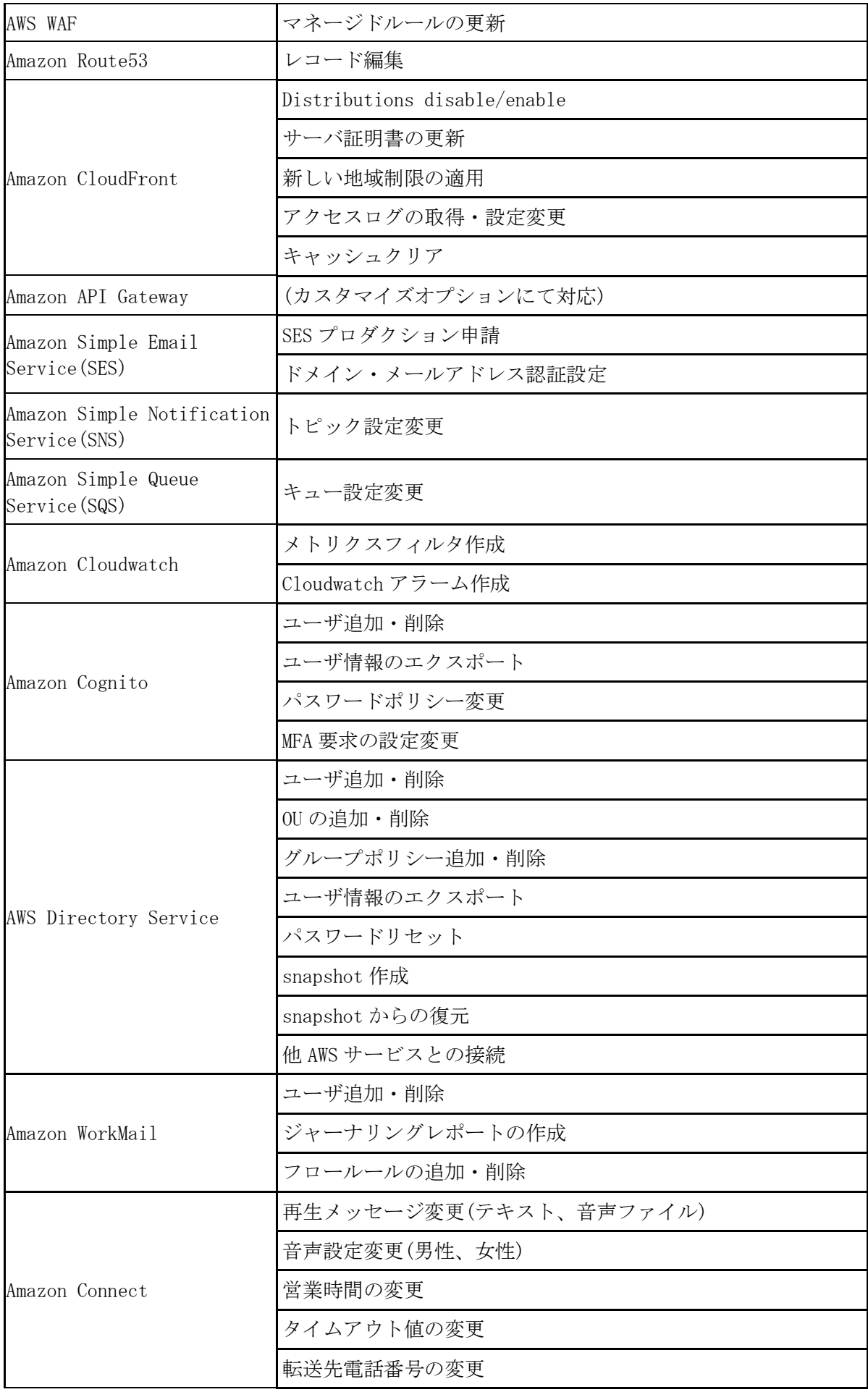

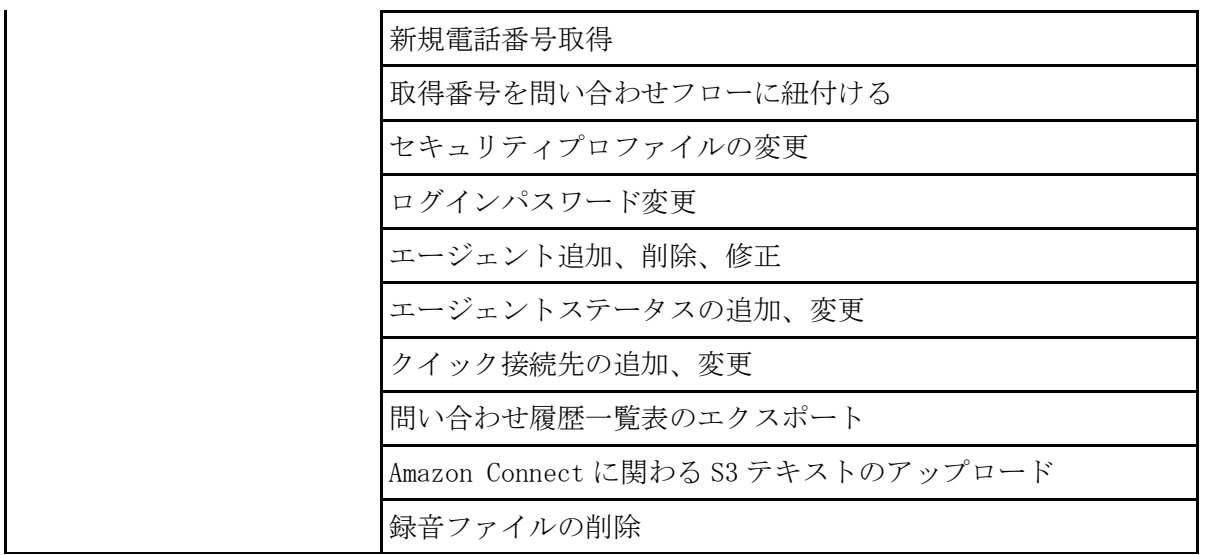

(注)第1表、第2表に記載の AWS サービス名称は 2023 年 6 月 13 日現在のものです。AWS サービス名称の変更 があった場合は変更後の名称に対して適用します。